# **II. Material und Methoden**

# **II.1. Organismen**

# **II.1.1. Pilzstämme**

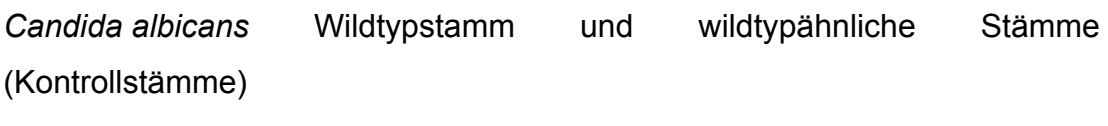

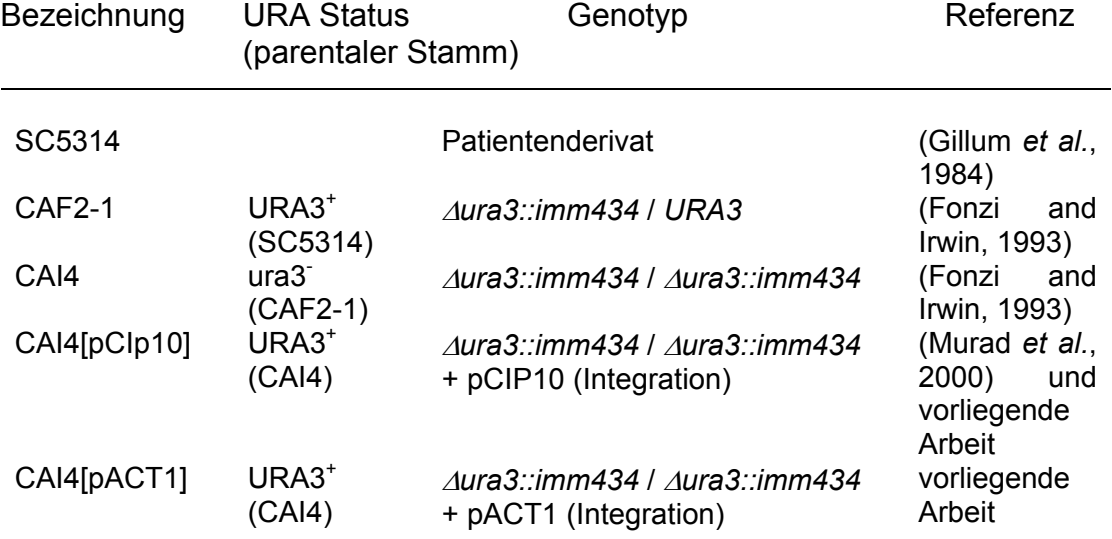

# *Candida albicans* Mutantenstämme

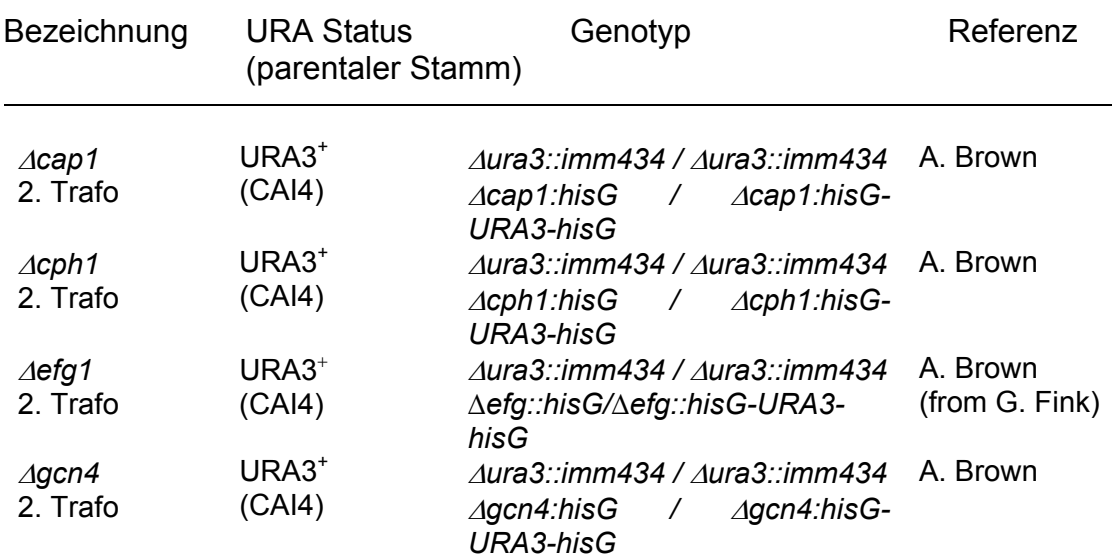

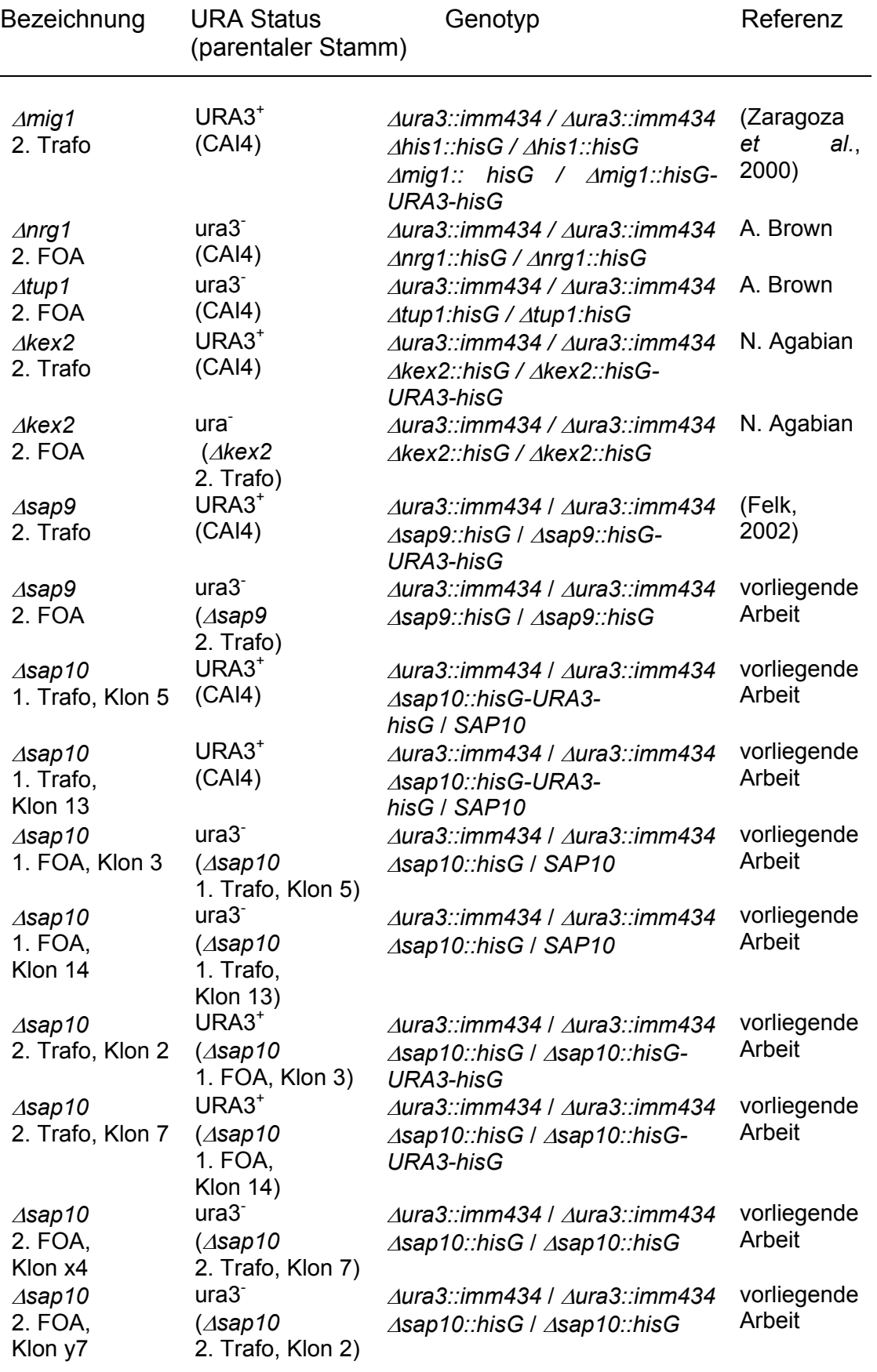

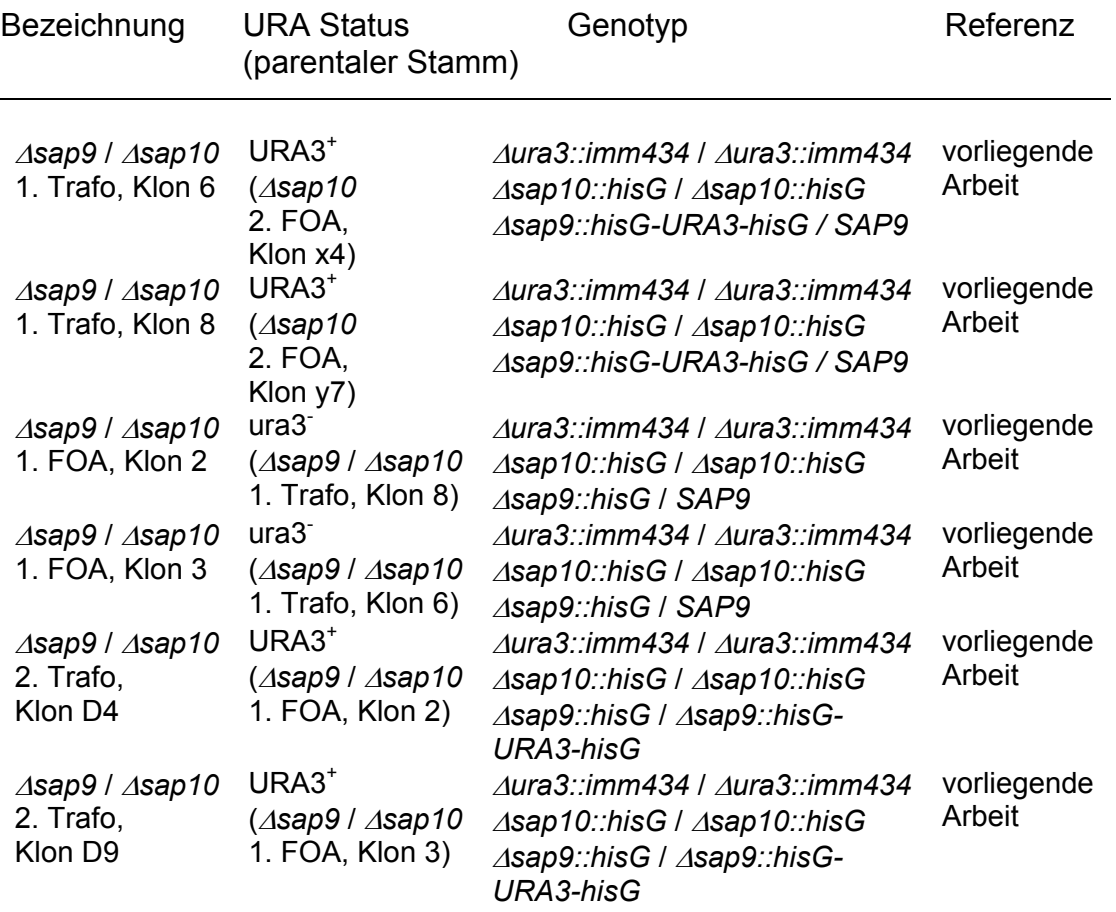

# *Candida albicans* Retransformantenstämme

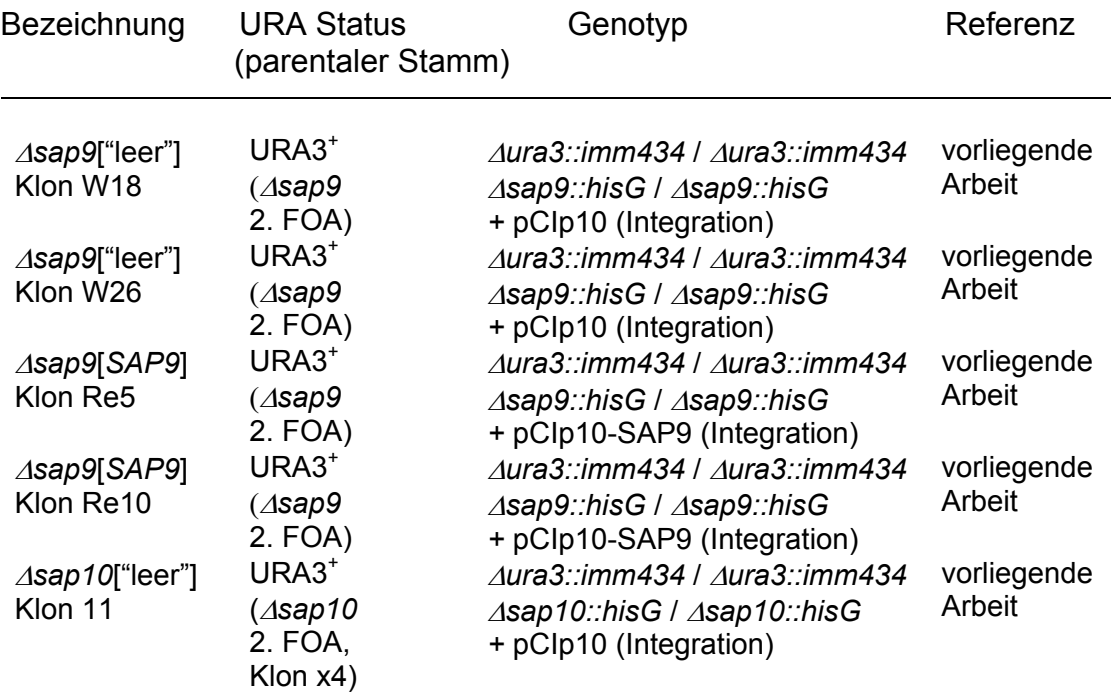

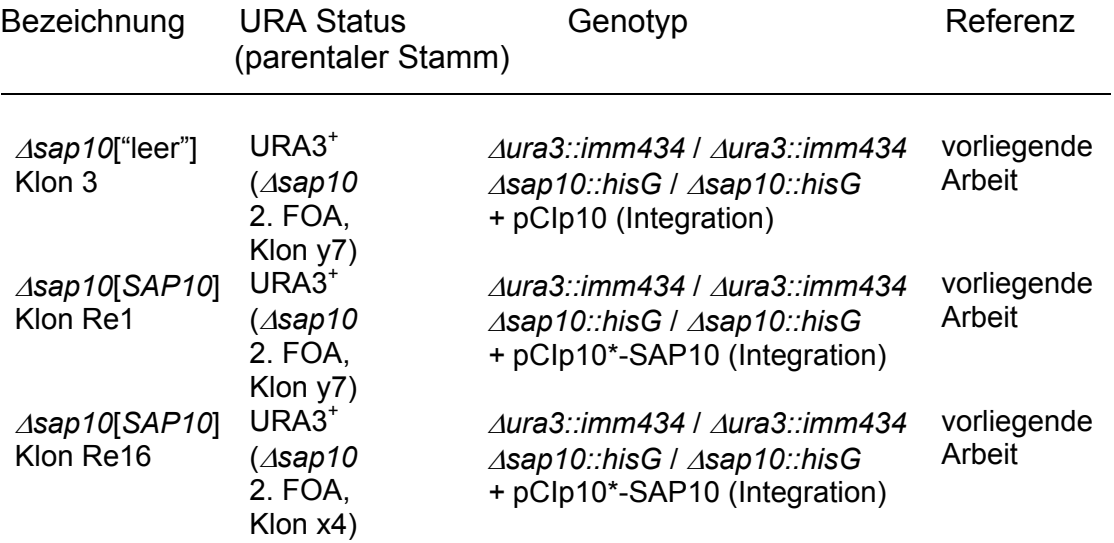

# *Candida albicans* Überexpressionstämme

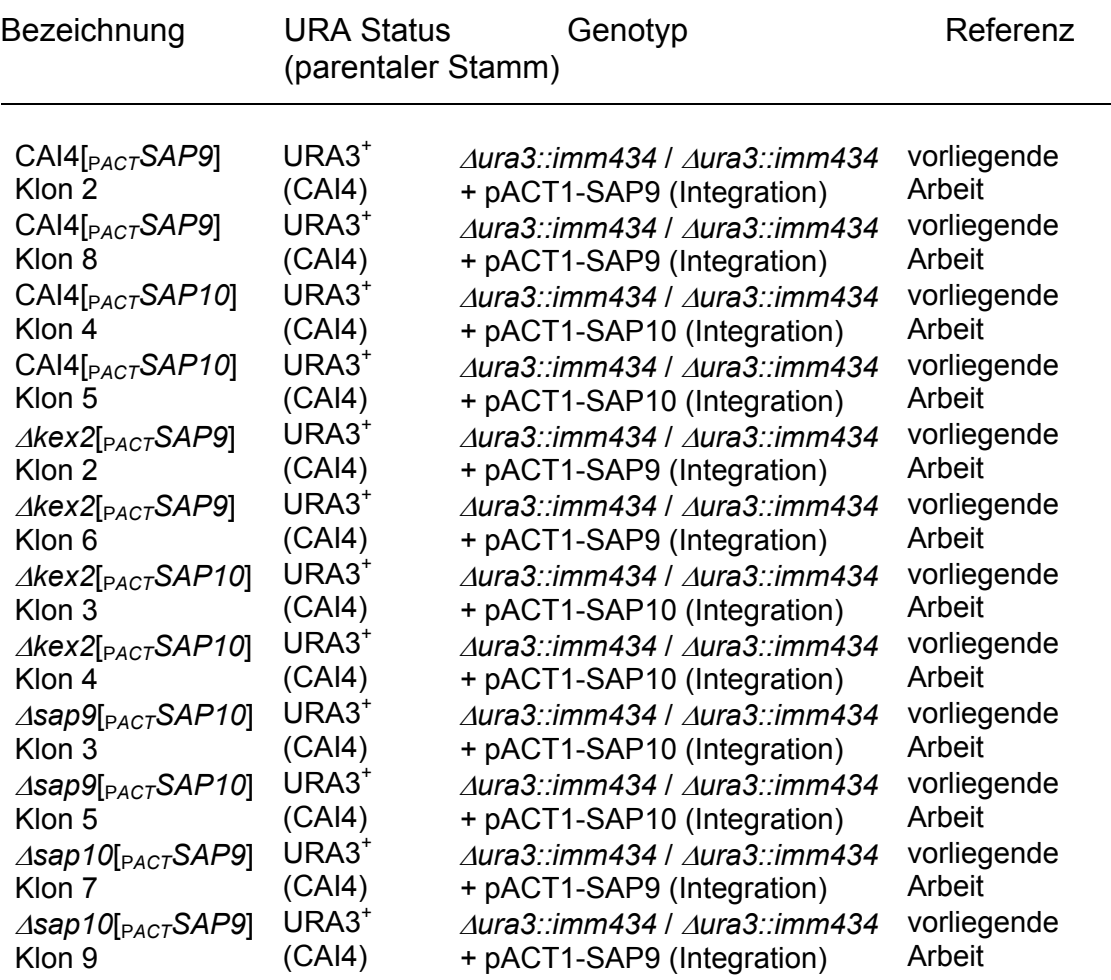

# *Candida albicans* GFP Fusionsstämme

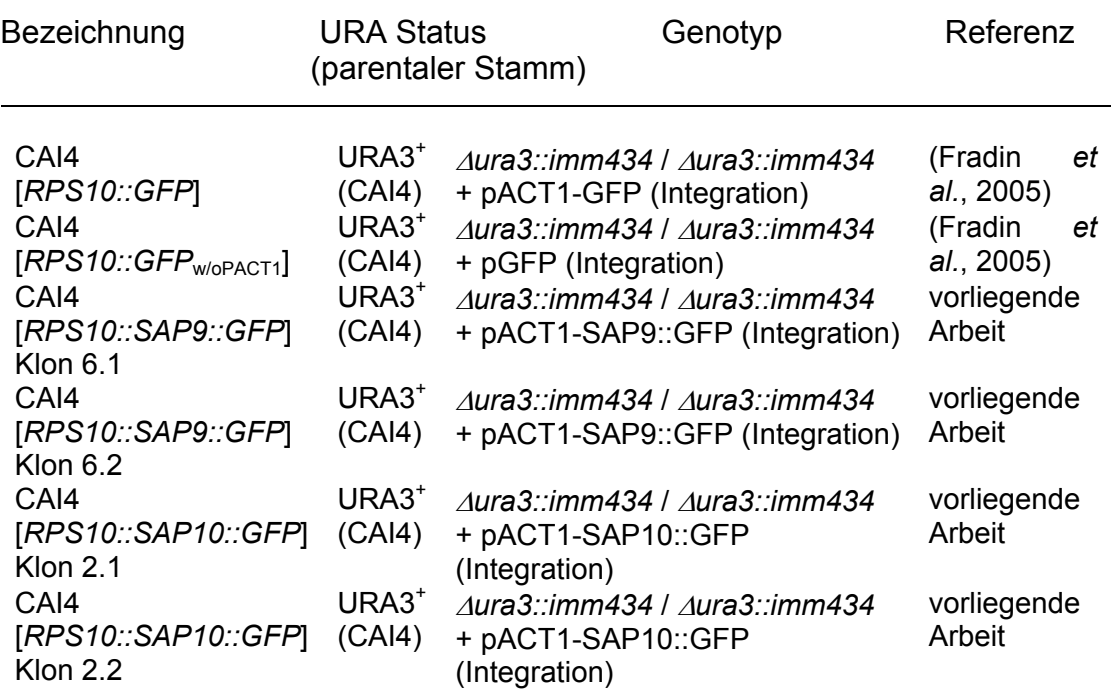

# *Pichia pastoris* Stämme

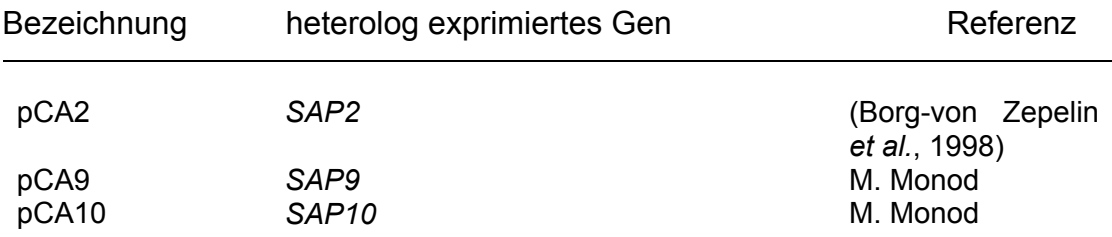

# **II.1.2. Bakterienstämme**

## *Escherichia coli* Stämme

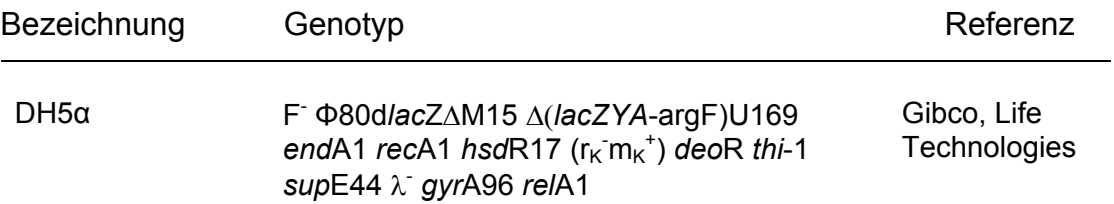

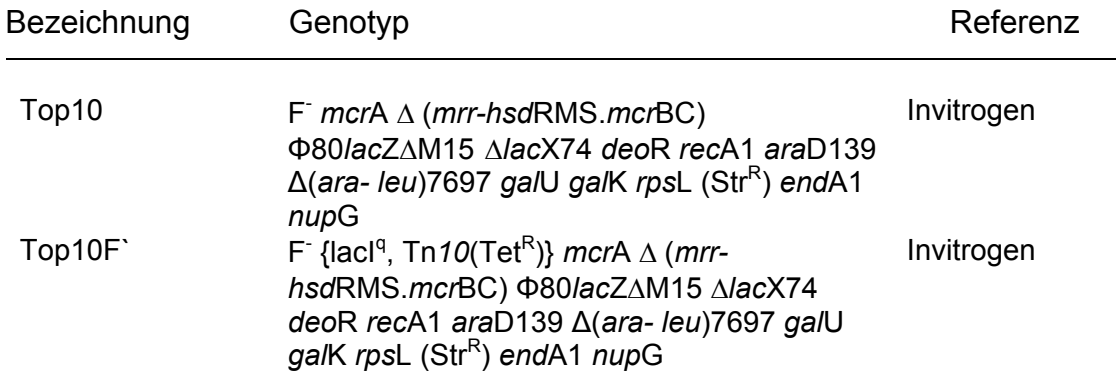

# **II.2. Plasmide und Primer**

# **II.2.1. Plasmide**

Kommerziell erworbener Klonierungsvektor

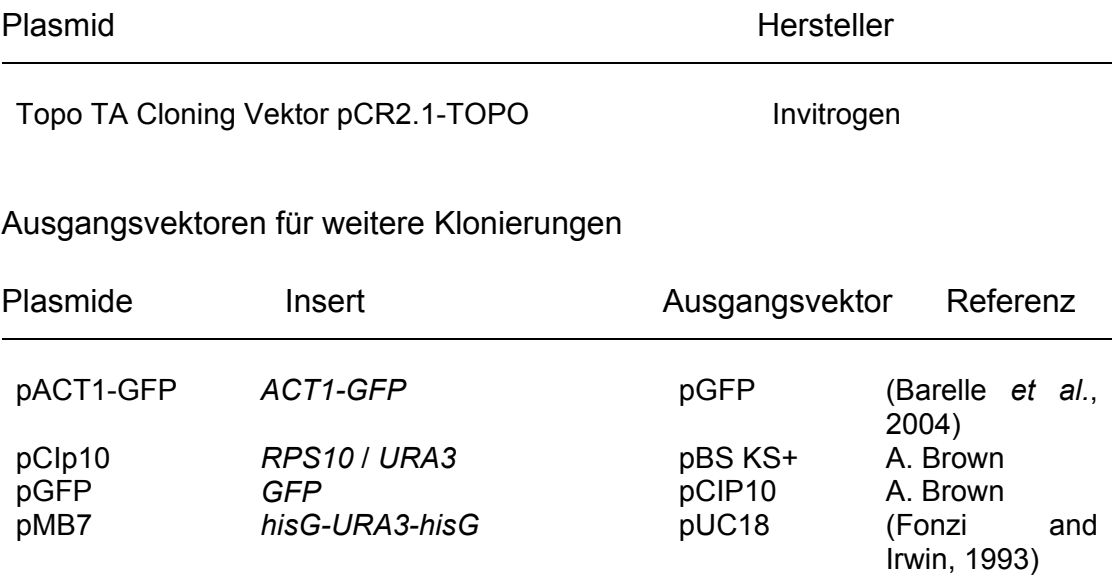

Plasmide zur Herstellung der Δ*sap10* Einzel – und Δ*sap9* / Δ*sap10* Doppelmutante

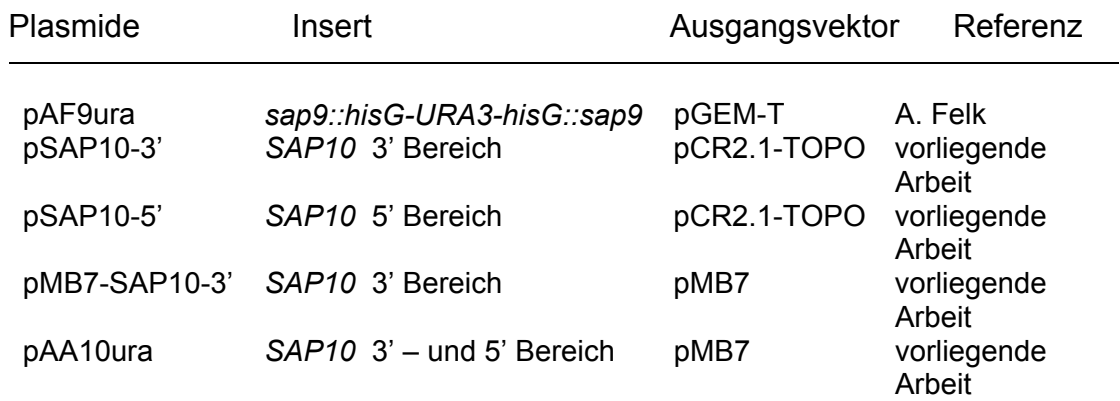

Plasmide zur Herstellung der *SAP9* und *SAP10* Retransformantenstämme

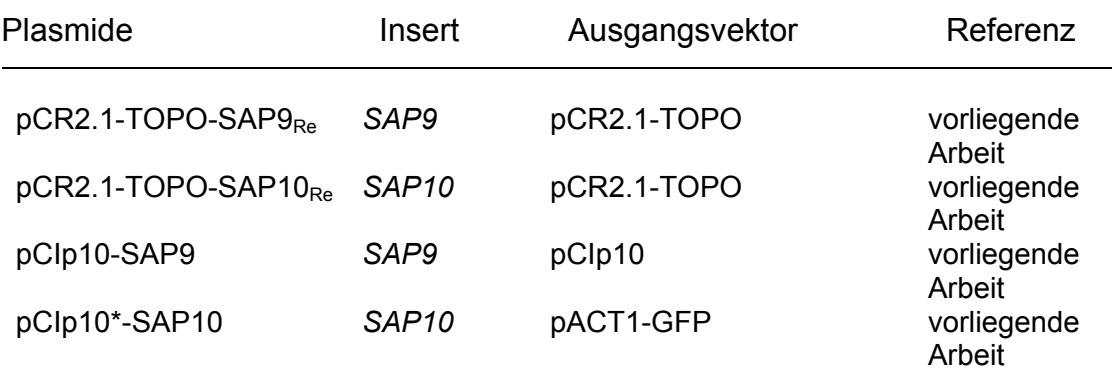

Plasmide zur Herstellung der *SAP9* und *SAP10* Überexpressionsstämme

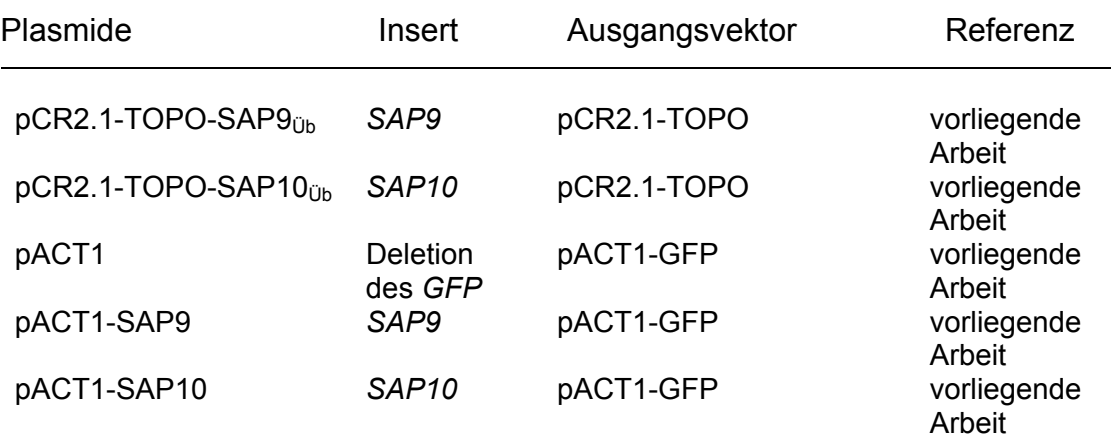

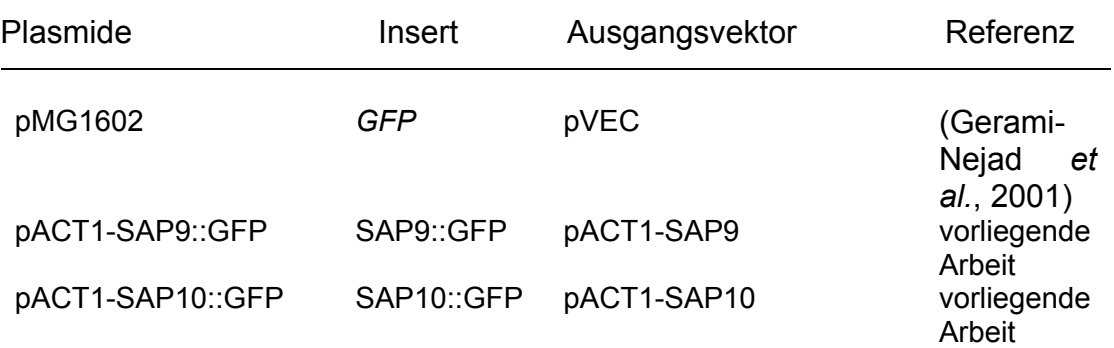

Plasmide zur Herstellung von *SAP9* – und *SAP10 GFP* Fusionsstämmen

### **II.2.2. Primer**

In verschiedenen Versuchsreihen wurde die Amplifikation von DNA Sequenzen mittels PCR Technologie durchgeführt. Die folgenden Listen geben Auskunft über die dabei verwendeten Primer (Oligonukleotide). Wurden zusätzliche Erkennungssequenzen für Restriktionsenzyme konstruiert, so sind diese unterstrichen. Die jeweilige Restriktionsschnittstelle ist durch einen Schrägstrich markiert. Die Synthese der Oligonukleotide erfolgte durch die Firma "TIB MOLBIOL Syntheselabor GmbH", Berlin.

Primer zur Analyse der *SAP* Genexpression

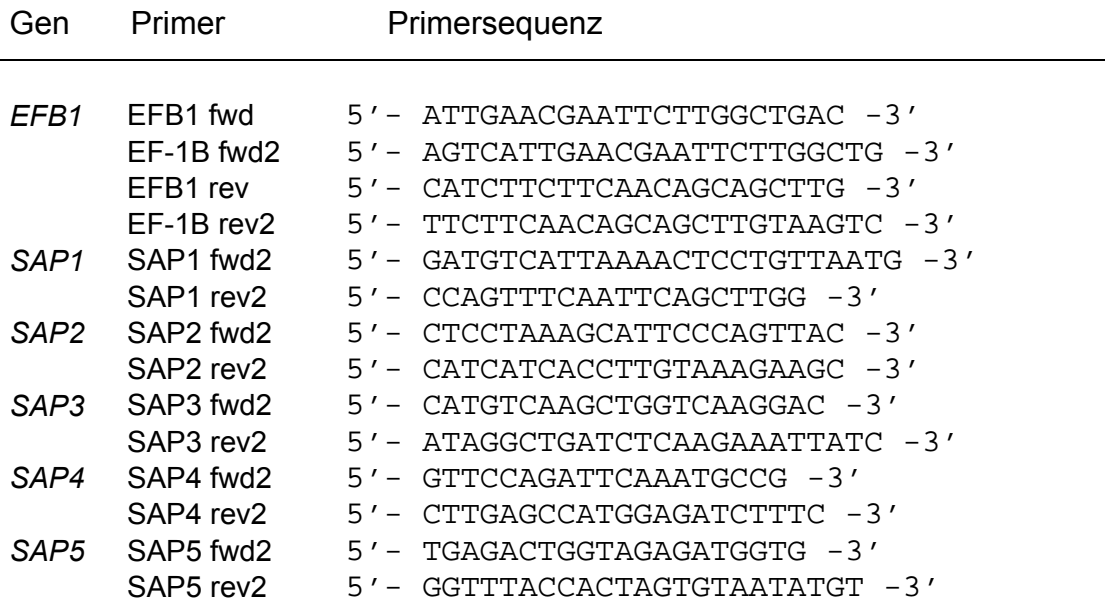

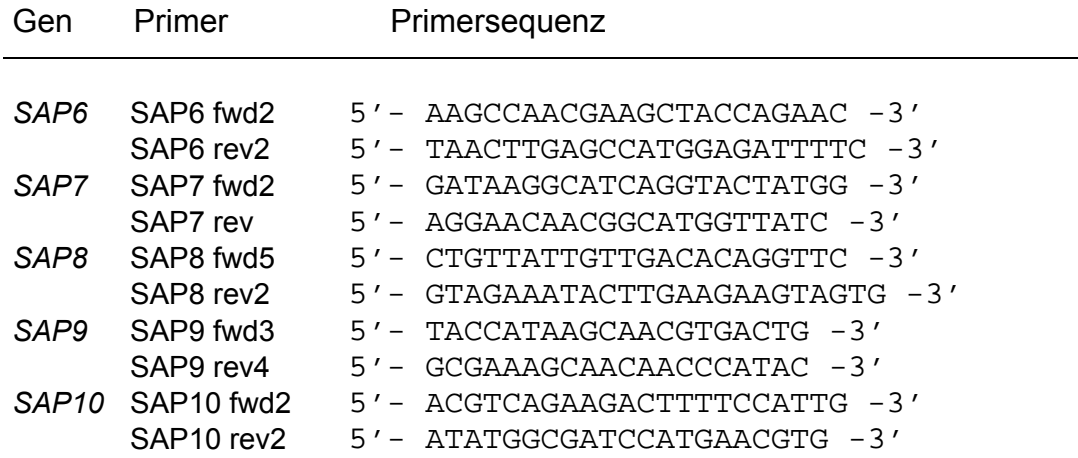

Primer für Sequenzierungen

Für Sequenzierungen wurden neben den bereits erwähnten Primer auch folgende Primer eingesetzt.

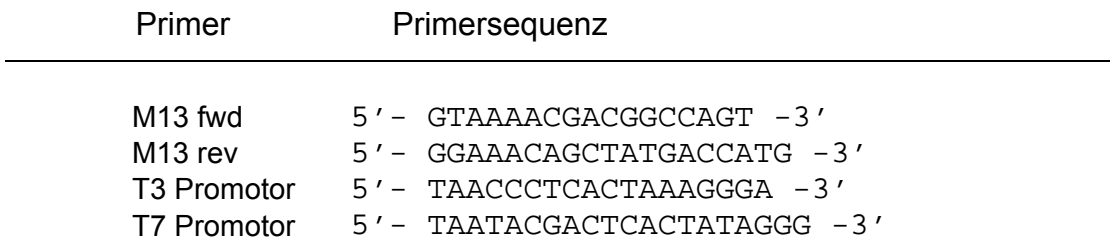

Primer zur Amplifikation von Southernsonden

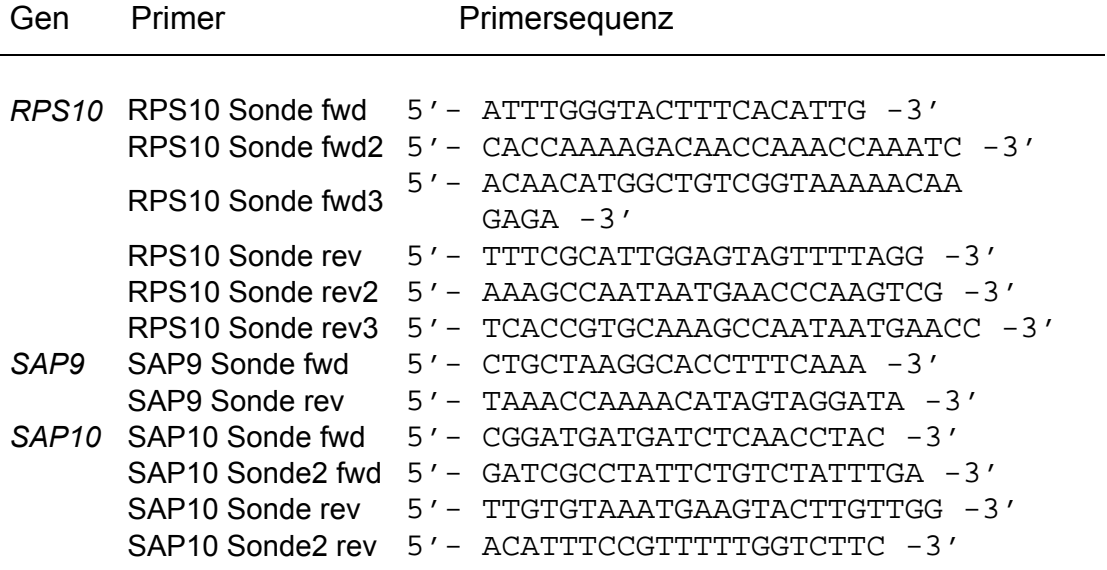

Primer zur Amplifikation spezifischer genomischer DNA Fragmente

Zur Überprüfung der Integration spezifischer DNA Bereiche nach erfolgter Transformation wurden neben den bereits erwähnten Primern auch folgende Primer verwendet.

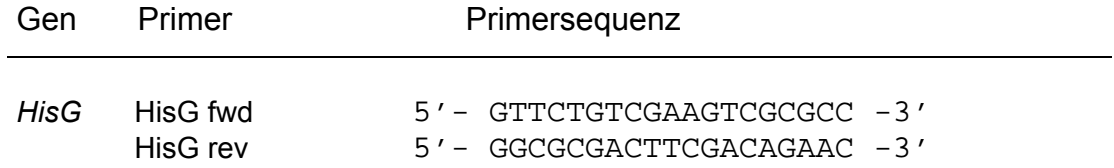

Primer und Sonden zur Amplifikation mittels TaqMan Technologie

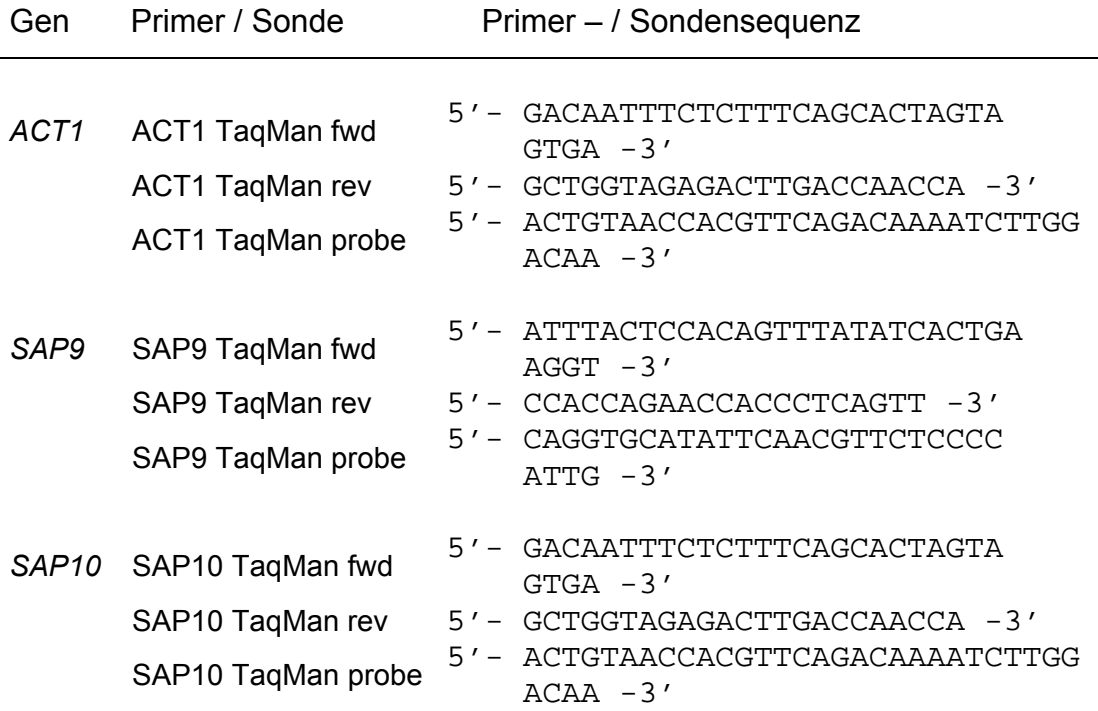

Primer zur Herstellung von Vektoren für die heterologe Expression in *Pichia pastoris* 

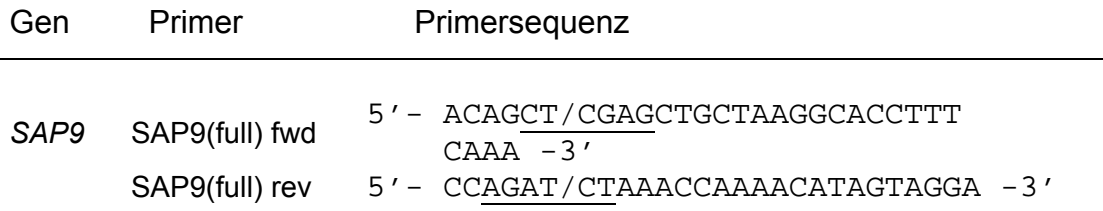

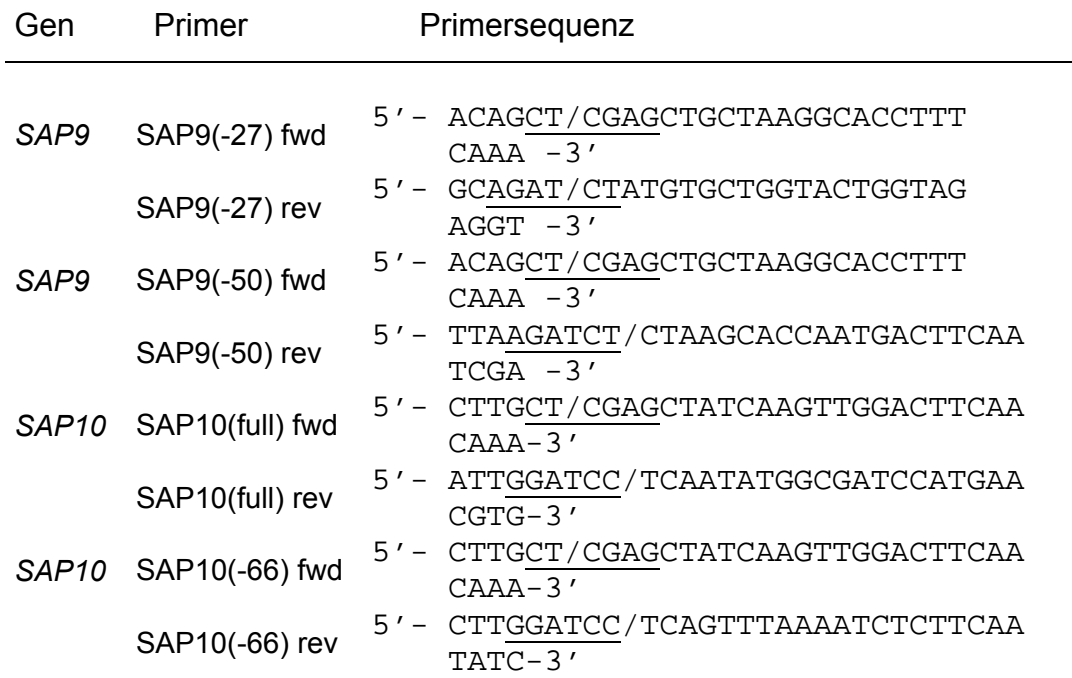

Primer zur Herstellung von Vektoren für die Gendisruption

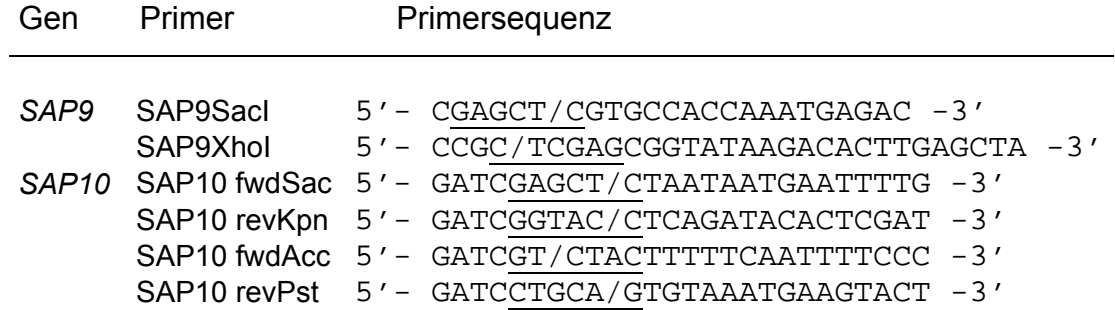

Primer zur Herstellung von Vektoren für Retransformantenstämme

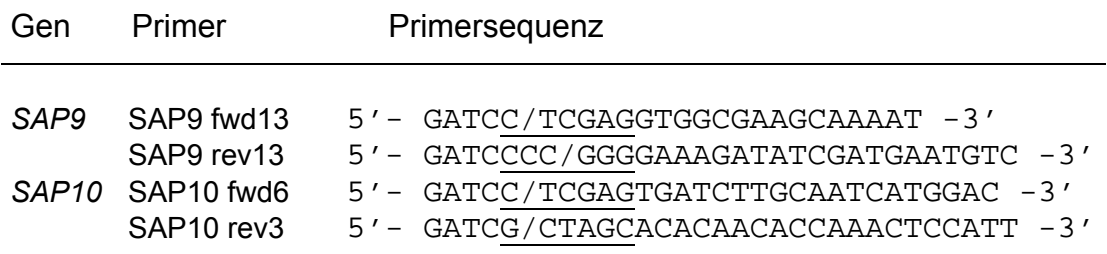

Primer zur Herstellung von Vektoren für Überexpressionsstämme

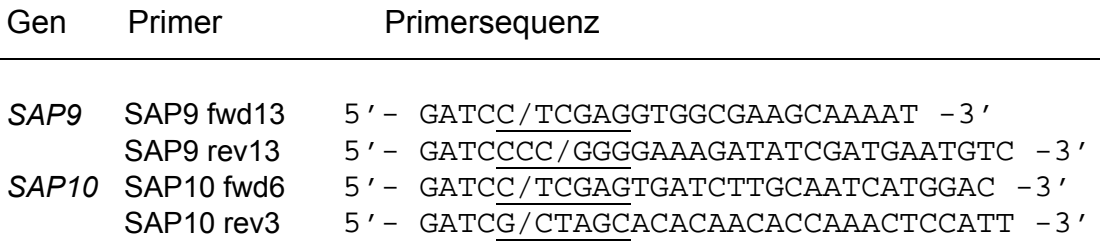

Primer zur Herstellung von Vektoren für *GFP* Fusionsstämme

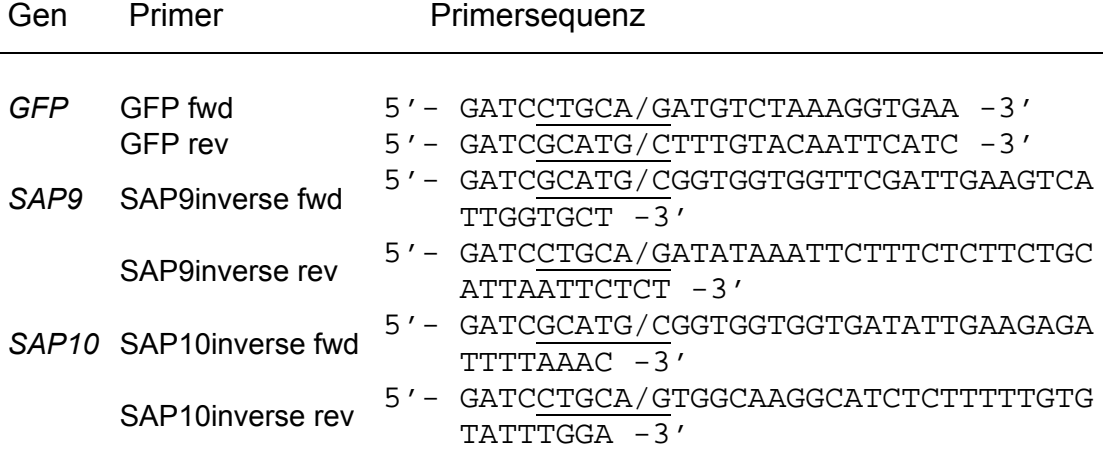

# **II.3. Chemikalien**

Allgemeine Chemikalien und Verbrauchsmittel wurden, sofern sie nicht im Methodenteil gesondert aufgeführt sind, von den Firmen Fluka, Merck, Roth, oder Sigma bezogen. Auf Wasserbasis beruhende Kulturmedien und Puffer wurden mit deionisiertem Wasser hergestellt. Die Deionisierung erfolgte mittels einer Ionenaustauscher – Anlage der Firma Millipore.

## **II.3.1. Pufferlösungen**

Für die Analyse von Mutanten mit der Tropftest Screening – Methode wurde unter anderem das Wachstum auf Medien mit verschiedenen pH Werten untersucht. Diese wurden unter Verwendung eines Citrat – bzw. Phosphatpuffers eingestellt.

Weiterhin wurde die Aktivität von Aspartatproteasen innerhalb eines pH Spektrums gemessen. Für die verschiedenen pH Werte des Reaktionspuffers wurde der Citratpuffer verwendet.

Die Zusammensetzung des Citratpuffers aus den beiden Stocklösungen der 0,1 M Citratsäure – Lösung und der 0,1 M Natriumcitrat – Lösung und die Zusammensetzung des Phosphatpuffers aus den beiden Stocklösungen der 1 M Natriumdihydrogenphosphat – Lösung und 1 M Dinatriumhydrogenphosphat – Lösung ist in den folgenden Übersichten veranschaulicht.

### **II.3.1.1. Citratpuffer**

Stocklösung A: 0,1 M Citratsäure – Lösung

Stocklösung B: 0,1 M Natriumcitrat – Lösung

Die aufgeführten Volumina (ml) beider Lösungen wurden vermengt und mit H<sub>2</sub>O auf 100 ml aufgefüllt.

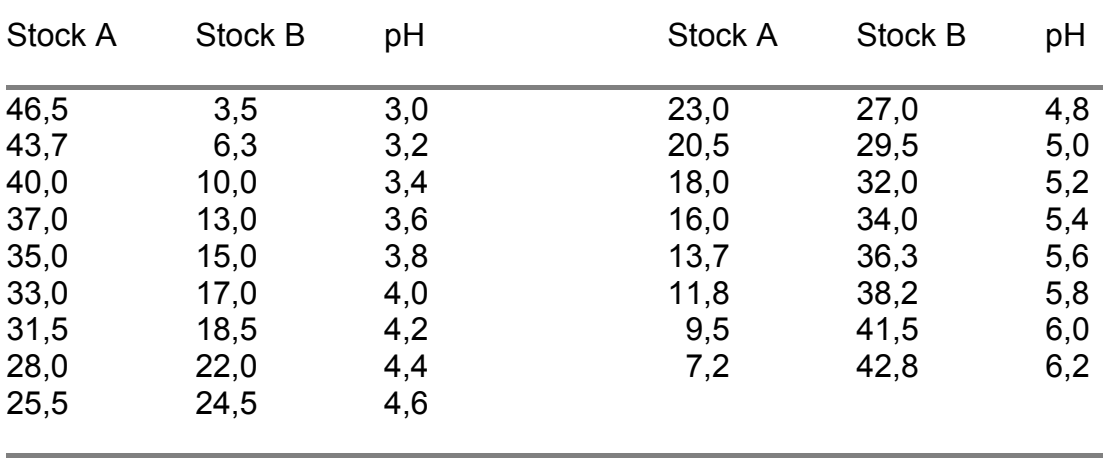

### **II.3.1.2. Phosphatpuffer**

Stocklösung A: 0,2 M Natriumdihydrogenphosphat – Lösung Stocklösung B: 0,2 M Dinatriumhydrogenphosphat – Lösung Die aufgeführten Volumina (ml) beider Lösungen wurden vermengt und mit H2O auf 200 ml aufgefüllt.

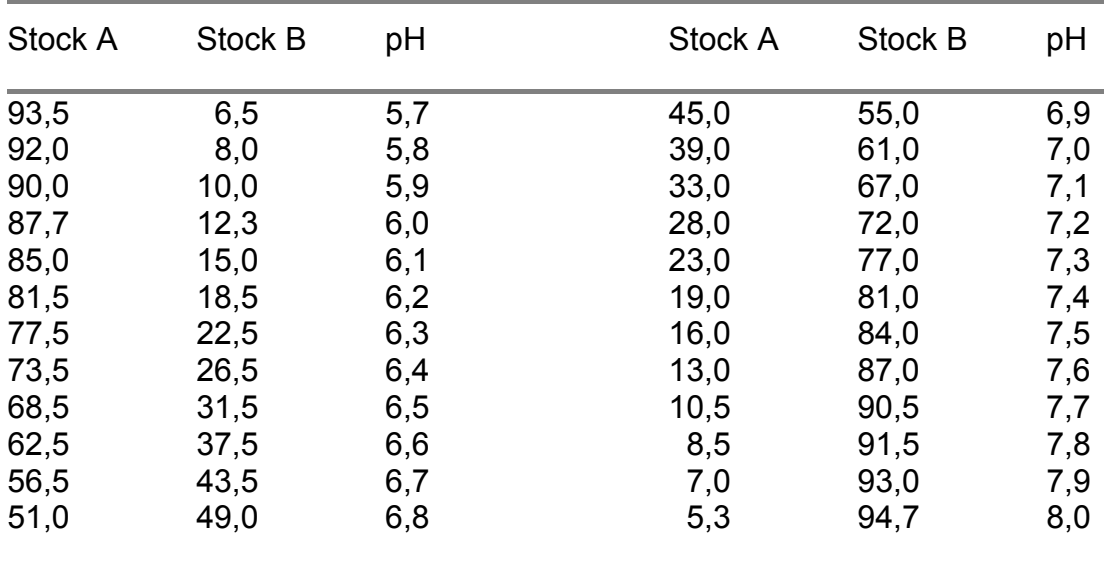

## **II.3.2. Kulturmedien**

Für die Anzucht und Wachstumsanalysen verschiedener Bakterien und Pilzstämme wurden unterschiedliche Medien eingesetzt. Die einzelnen Komponenten der Medien sind in der folgenden Übersicht dargestellt.

Zur Vereinfachung wurde die Komponente "Yeast Nitrogen Base" mit "YNB" und die Firma "Becton Dickinson GmbH" mit "BD" abgekürzt.

Zur Herstellung von Agarplatten wurden den beschriebenen Flüssigmedien jeweils 1 bis 2 % Agar (BD / Difco<sup>TM</sup>) hinzugefügt.

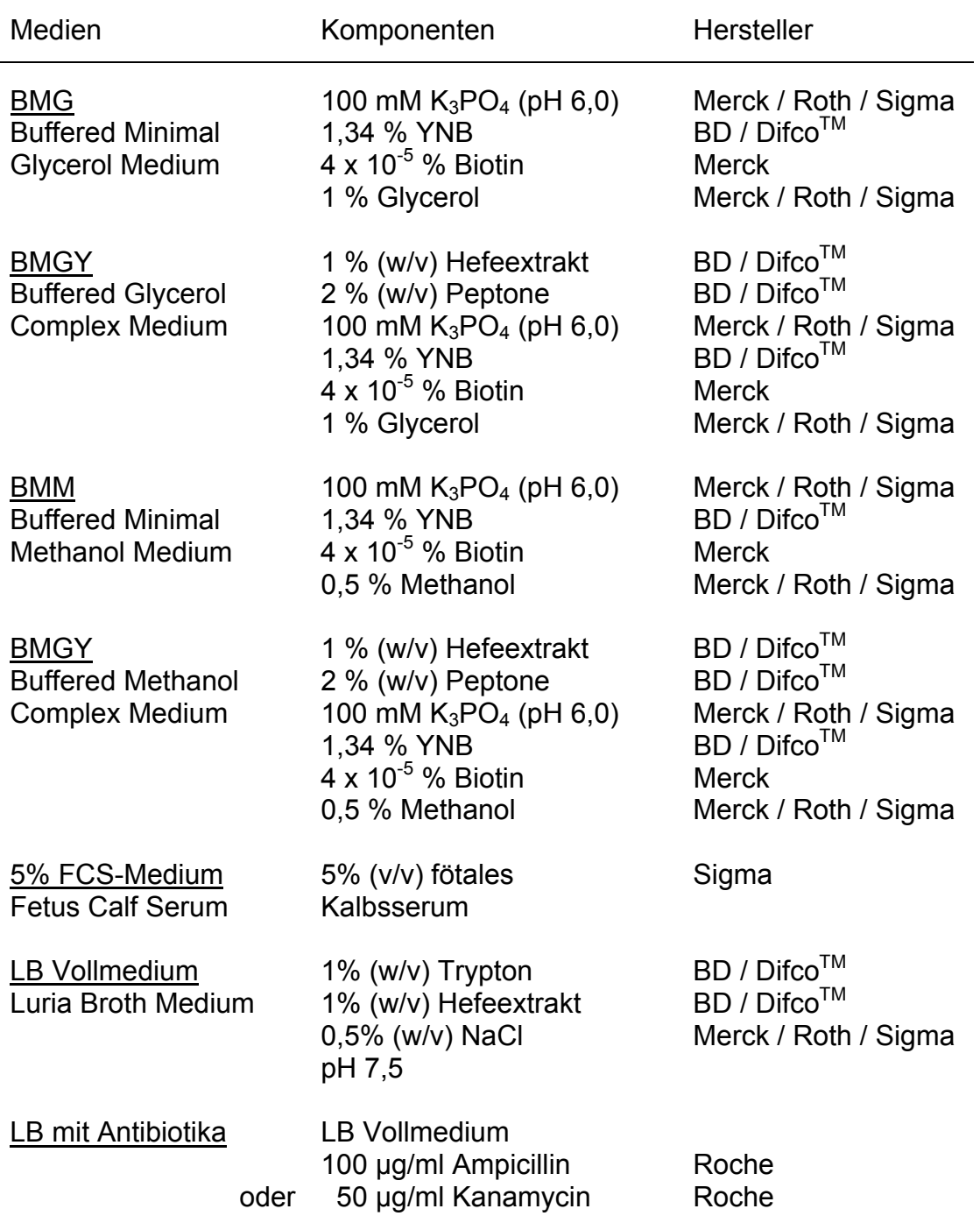

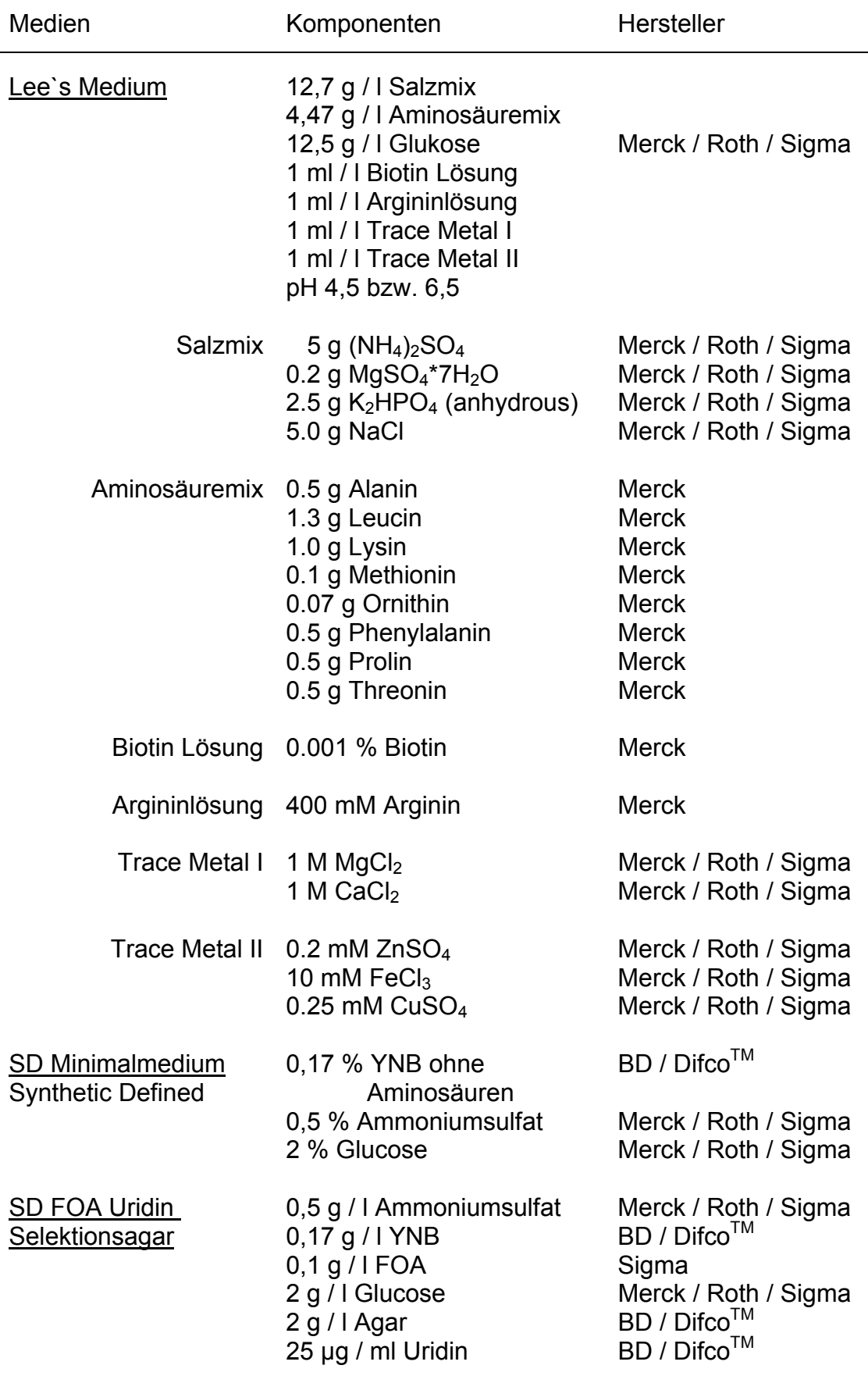

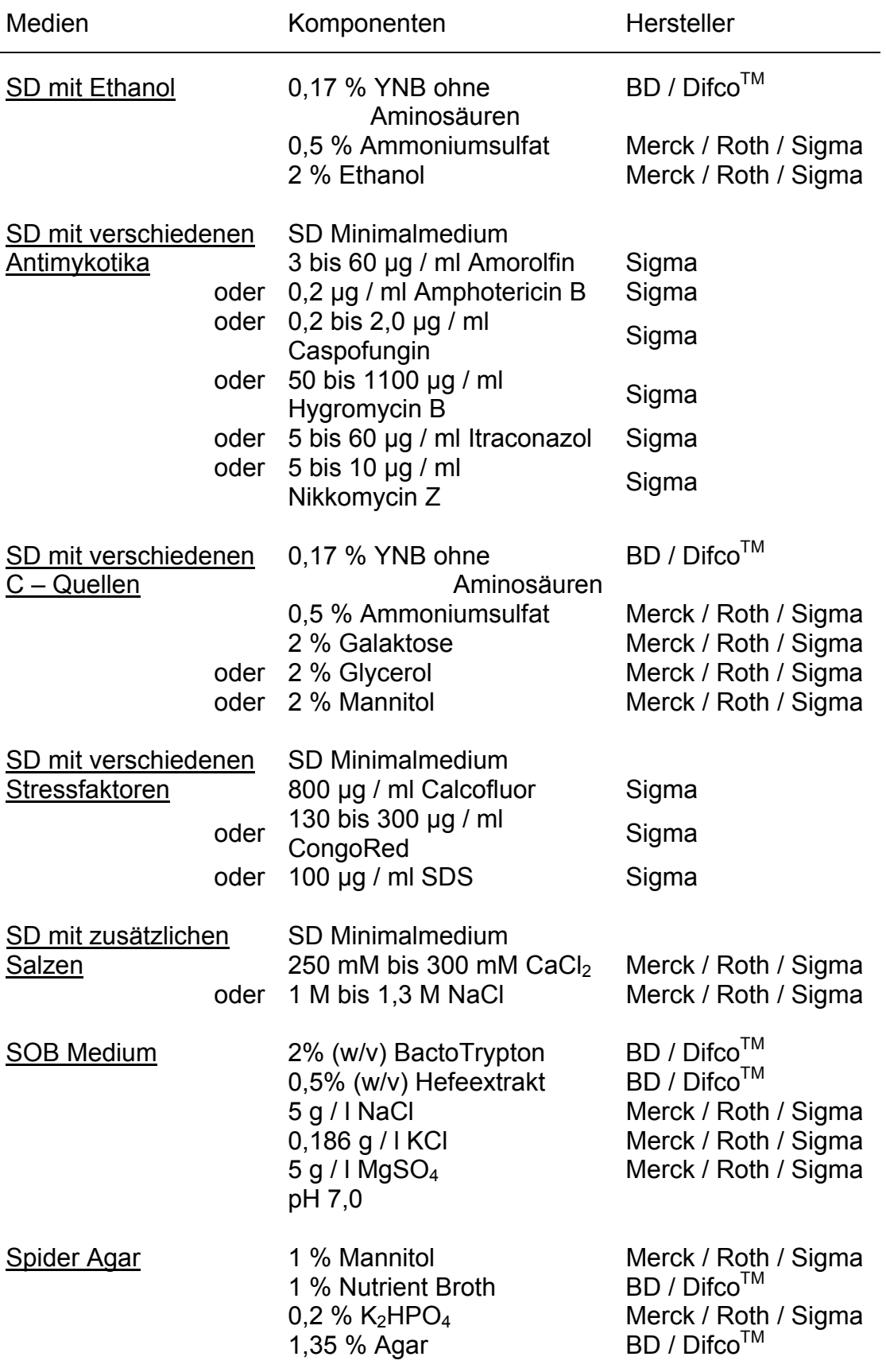

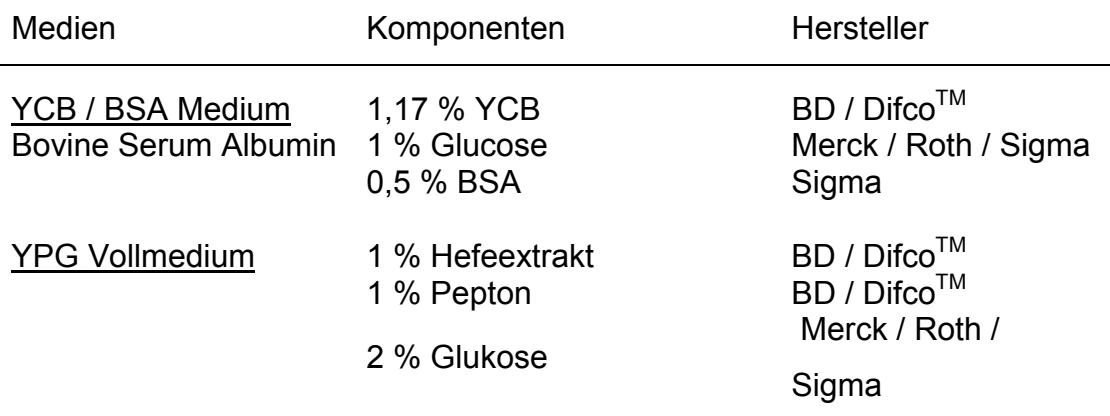

# **II.4. Methoden**

# **II.4.1. Lagerung von Mikroorganismen**

Die langfristige Lagerung von Bakterien – und Hefestämmen erfolgte in Form 30% iger Glyzerinkulturen bei -70 °C. Aus diesen Dauerkulturen wurden die Zellen vor der Weiterkultivierung zunächst auf geeigneten Festmedien herangezogen.

# **II.4.2. Anzucht von** *Escherichia coli*

Die Anzucht von *E. coli* Stämmen erfolgte auf LB Agarplatten bei 37 °C bzw. in LB Flüssigmedium bei 37 °C unter gleichmäßigem Schütteln bei 200 U / min. Zur Selektion von *E. coli* Zellen, welche ein Plasmid enthalten, das den Zellen eine Antibiotikaresistenz verleiht, wurde dem LB Medium ein entsprechendes Antibiotikum zugesetzt.

Die Herstellung kompetenter *E. coli* Zellen erfolgte nach den zwei folgenden Methoden.

Bei der ersten Methode wurde der entsprechende *E. coli* Stamm in 1 ml LB Flüssigmedium über Nacht angezogen. 500 µl dieser Übernachtkultur wurden für das Animpfen einer 50 ml LB Flüssigkultur eingesetzt. Die Flüssigkultur wurde bei 37 °C unter gleichmäßigem Schütteln bis zu einer OD600nm von 0,6 herangezogen. Anschließend wurden die Zellen in einem 50 ml Sarstedt Röhrchen für 7 min mit 5000 U / min bei 4 °C abzentrifugiert. Das Pellet wurde in 15 ml eiskalter 0,1 M MgCL<sub>2</sub> Lösung resuspendiert. Nun wurde die Zellsuspension für 10 min mit 3000 U / min bei 4 °C zentrifugiert. Das Pellet wurde anschließend in 15 ml 0,1 M CaCL<sub>2</sub> Lösung resuspendiert und für 20 min auf Eis inkubiert. Es folgte eine erneute Zentrifugation für 10 min mit 3000 U / min bei 4 °C. Das Pellet wurde vorsichtig in 2,5 ml eiskalter 0,1 M CaCL<sub>2</sub> incl. 15 % Glycerin Lösung resuspendiert. Diese Zellsuspension wurde auf gekühlte 1,5 ml Reaktionsgefäße aliquotiert (zirka 150 bis 200 µl je Aliquot). Anschließend erfolgte die Schockfrierung mit Hilfe von Flüssigstickstoff. Bis zur Nutzung der kompetenten Zellen wurden diese bei – 70 °C gelagert.

Eine weitere Methode der Herstellung kompetenter *E. coli* Zellen beruht auf der Methode nach Hanahan (Hanahan, 1983). Die hierbei verwendeten Reaktionspuffer RF1 und RF2 setzen sich aus den folgenden Komponenten zusammen: RF1 Puffer, pH 5,8: 30 mM KAc, 100 mM RbCl<sub>2</sub>, 10 mM CaCl<sub>2</sub>, 50 mM MnCl<sub>2</sub> und 15 % Glycerol. RF2 Puffer, pH 6,5: 10 mM MOPS / KOH, 75 mM CaCl<sub>2</sub>, 10 mM RbCl<sub>2</sub> und 15 % Glycerol. Von dem gewünschten *E. coli* Stamm wurden 500 µl einer 1 ml Übernachtkultur zum Animpfen von 50 ml LB Flüssigkultur genutzt und bei 37 °C bis zu einer  $OD_{600nm}$  von 0,2 bis 0,4 angezogen. Anschließend wurde die Flüssigkultur für 10 bis 15 min auf Eis gekühlt und für 15 min mit 4000 U / min bei 4 °C zentrifugiert. Das Pellet wurde in 18 ml RF1 Puffer resuspendiert und für 30 min auf Eis inkubiert. Es folgte eine Zentrifugation für 15 min mit 4000 U / min bei 4 °C. Das Pellet

wurde in 4 ml RF2 Puffer resuspendiert. Diese Zellsuspension wurde zu jeweils 100 µl aliquotiert, schockgefroren durch Flüssigstickstoff und bis zur Nutzung bei – 70 °C gelagert.

### **II.4.3. Anzucht von** *Pichia pastoris*

Für die heterologe Expression der Proteasen Sap9 und Sap10 wurde das *P. pastoris* Expressionssystem (Invitrogen<sup>™</sup>) eingesetzt. Die methylotrophe Hefe *P. pastoris* ist in der Lage, Methanol als einzige Kohlenstoffquelle zu metabolisieren. Der Promotor der daran beteiligten Alkoholoxidase *AOX1* ist durch Methanol induzierbar, und wird für die heterologe Expression genutzt. Die Proteasen befinden sich unter der Kontrolle des *AOX1* Promotors, liegen im Genom integriert vor und werden aufgrund entsprechender Signalpeptid von *P. pastoris* sekretiert.

Eine 25 ml BMG oder BMGY Flüssigkultur wurde mit einer Kolonie des jeweiligen *P. pastoris* Stammes angeimpft und für 16 bis 18 h bei 30 °C unter gleichmäßigen Schütteln bei 200 U / min inkubiert. Die dabei erreicht OD<sub>600</sub> betrug 2 bis 6. Die Flüssigkultur wurde für 5 min bei Raumtemperatur mit 2000 U / min zentrifugiert und das Pellet in 100 bis 200 ml BMM oder BMMY Medium resuspendiert, sodass eine OD<sub>600</sub> von 1 erreicht wurde. Diese Hauptkultur wurde für 2 bis 5 d bei 30 °C unter gleichmäßigem Schütteln inkubiert. In Abständen von 24 h erfolgte die Zugabe von 100 % Methanol mit einem Endvolumen von 0,5 %, wodurch eine konstante Induktion des *AOX1* Promotors gewährleistet wurde. Die im Überstand vorliegenden, sekretierten Proteasen Sap9 und Sap10 wurden mit dem "PD-10 Desalting colomn" System (Amersham Biosciences) von Salzen befreit und bis zur weiteren Verwendung bei – 70 °C gelagert.

### **II.4.4. Anzucht von** *Candida albicans*

Die Anzucht von *C. albicans* erfolgte auf Agarplatten bei 30 bis 37 °C bzw. in Flüssigkulturen bei 30 bis 37 °C unter gleichmäßigem Schütteln bei 120 bis 200 U / min. Dabei handelte es sich um verschiedene Anzuchtmedien, welche je nach Versuchsansatz variierten. Die Zusammensetzung und Verwendung der einzelnen Medien ist unter II.3.2 und im Ergebnisteil an entsprechender Stelle erläutert.

### **II.4.5. RHE Infektion mit** *Candida*

Das RHE (Reconstituted Human Epithelium) Model ist ein Gewebemodel mit humanen oralen Epithelzellen (SkinEthic). Es ermöglicht die Verhaltensstudie verschiedener *Candida* Stämme unter ähnlichen Bedingungen einer oralen Infektion. Die Größe des hier verwendeten RHE Models betrug  $0.5 \text{ cm}^2$ . Nach der Lieferung wurde das RHE Model für 1 bis 2 Tage in 1 ml Medium (Maintenance Medium, SkinEthic) bei 37 °C inkubiert, wobei ein täglicher Mediumwechsel stattfand.

Die *Candida* Stämme wurden auf SD Medium Agarplatten für 8 bis 12 h bei 37 °C inkubiert. Von dieser Platte wurden Zellen abgenommen und in 0,9 % NaCl Lösung aufgenommen, für 3 min bei 3000 U / min zentrifugiert und das Pellet in 1 ml 0,9 % NaCl Lösung aufgenommen. Dieser Waschschritt wurde wiederholt und anschließend eine 10 ml YPG Flüssigvorkultur mit 2x10<sup>5</sup> Zellen angeimpft und für 16 h bei 25 °C inkubiert. Anschließend wurde eine 10 ml YPG Flüssigkultur mit 4x10<sup>6</sup> Zellen angeimpft und für 24 h bei 37°C inkubiert. Im Anschluss daran wurde die Flüssigkultur für 3 min bei 3000 U / min zentrifugiert und das Pellet in 5 ml 1x PBS resuspendiert. Dieser Waschschritt wurde insgesamt drei Mal wiederholt und das Pellet nach der letzten Zentrifugation in 1 ml 1x PBS resuspendiert. Die Zellsuspension wurde auf  $4x10^7$  Zellen / ml eingestellt und 50 µl dieser

Suspension wurden auf 0,5 cm<sup>2</sup> des RHE Models ampliziert. Die Inkubation des RHE Models erfolgte für 12 bis 24 h bei 37 °C.

Für histologische Untersuchungen wurde nach Ablauf der Inkubationszeit das RHE mit dem Skalpell ausgeschnitten und in ein 2 ml Reaktionsgefäß, welches 1,5 ml Fixierlösung (2,5 % Glutaraldehyd in 0,05 M HEPES Puffer) enthielt überführt. Bis zur weiteren Bearbeitung wurden das RHE in dieser Lösung im Kühlschrank aufbewahrt. Die histologischen Schnitte und lichtmikroskopischen Analysen erfolgten in Zusammenarbeit mit M. Schaller, Universität Tübingen.

Für die Untersuchung der Epithelzellschädigung wurde nach Ablauf der Inkubationszeit 1 ml Medium entnommen und in ein 1,5 ml Reaktionsgefäß überführt, in Flüssigstickstoff schockgefroren und bis zur weiteren Bearbeitung bei – 70 °C gelagert. Die Analyse erfolgte mit Hilfe des LDH Assays nach Angaben des Herstellers (Cytotoxicity Detection Kit, Roche).

### **II.4.6.** *Candida* **Adhäsionsassay**

Für den Adhäsionsassay von *C. albicans* an orale (bukkale) Epithelzellen wurden die zu untersuchenden *Candida* Stämme auf SD Platten ausgestrichen und für 48 h bei 37 °C inkubiert. Im Anschluss daran wurde eine Einzelkolonie in 10 ml PBS (pH 7,2) geben und 3 mal mit PBS gewaschen, wobei die Zentrifugation bei 2500 g für 10 min erfolgte. Die *Candida* Zellen wurden in PBS (pH 7,2) aufgenommenen und nach der Konzentrationsbestimmung mittels einer Neubauer Zählkammer, auf 10<sup>7</sup> Zellen / ml eingestellt.

Die oralen Epithelzellen wurden von der Wangeninnenseite mit einem sterilen Wattestäbchen abgeschabt und in 10 ml PBS (pH 7,2) aufgenommen. Nach 3 maligem Waschen mit PBS (pH 7,2) und jeweiliger Zentrifugation bei 2500 g für 10 min wurde die Konzentration mittels der Neubauer Zählkammer bestimmt und die Epithelzellsuspension auf eine Konzentration von  $10^5$  Zellen / ml eingestellt.

Für den Adhäsionsassay wurden jeweils 100 µl Epitehlzellsuspension mit 100 µl *Candida* Zellsuspension vermischt und unterleichten Drehungen am Rotator für 45 min bei 37 °C inkubiert. Dabei handelte es sich je Versuchsdurchgang um einen Doppelansatz und einem Kontrollansatz mit der Epitehlzellsuspension ohne Zugabe von *Candida* Zellen.

Um nicht – adhärente *Candida* Zellen zu entfernen, wurden dem Ansatz 5 ml PBS (pH 7,2) zugegeben und diese Suspension durch einen Filter (12 µm Porengröße, Nuclepore® Polycarbonate, Whatman; Filterhalter von Schleicher und Schuell) gepresst. 3 maliges Waschen des Filters mit je 5 ml PBS (pH 7,2) beseitigte restliche nicht – adhärente *Candida* Zellen. Im Anschluss daran wurde der jeweilige Filter luftgetrocknet.

Zur mikroskopischen Auswertung wurden die Filter nach der Gram – Staining Methode gefärbt. Im Folgenden ist der Ablauf dargestellt:

1. Filter in 'Crystal Violet Solution' tränken  $\rightarrow$  1 min; 2. gründlich mit H<sub>2</sub>O spülen; 3. Filter in 'Gram's Iodine Solution' tränken  $\rightarrow$  1 min; 4. gründlich mit H<sub>2</sub>O spülen; 5. Filter in 'Decolorizer Solution' tränken  $\rightarrow$  bis zu 10 s (Farbe sollte nicht weiter rausspülbar sein); 6. gründlich mit  $H<sub>2</sub>O$  spülen; 7. Filter in 'Safranin O Solution' tränken  $\rightarrow$  1 min; 8. gründlich mit H<sub>2</sub>O spülen; 9. Filter **lufttrocken** 

Die mikroskopische Auswertung erfolgte bei 400 facher Vergrößerung. Je Filter wurden mindestens 100 Epithelzellen auf adhärente *Candida* Zellen hin untersucht. Die statistische Analyse erfolgte mit Hilfe des unpaired *t*-Tests.

### **II.4.7. Tierversuche**

Der Einfluss bestimmter Gendeletionen auf das Verhalten der jeweiligen *Candida* Stämme während einer systemischen Infektion wurde mit Hilfe des *in vivo* Mausmodels untersucht. Die Tierversuche wurden in Zusammenarbeit mit D. MacCallum und F. Odds, Universität Aberdeen / UK. Alle Tierversuche wurden nach den festgelegten Bestimmungen des Home Office – Großbritannien durchgeführt.

Die Infektion der Mäuse erfolgte intravenös und auftretende Organschäden bzw. die Sterberate der Tiere wurde dokumentiert.

### **II.4.8. Arbeiten mit RNA**

Für Untersuchungen des Transkriptoms verschiedener Wildtyp – und Mutantenstämme von *C. albicans* war die Isolierung der jeweiligen RNA nötig. Aufgrund des ubiquitären Vorhandenseins von RNasen wurden alle, zur RNA Isolierung verwendeten Materialien thermisch oder chemisch behandelt, damit diese RNase – frei vorlagen. Dazu wurden entsprechende Materialien bei zirka 200 °C für 2 h inkubiert oder mit 0,1 M NaOH behandelt und anschließend gründlich mit RNase – freiem Wasser gespült.

### **II.4.8.1. RNA Isolierung**

Die RNA Isolierung aus *Candida* Zellen erfolgte mit Hilfe der peqGOLD RNAPure™ Reagenz (PeqLab). Das Verfahren basiert auf einer Methode mit einphasiger Mischung aus Guanidinthiocyanat und Phenol (Chomczynski and Sacchi, 1987).

Zur Gewinnung des Zellpellets wurden *Candida* Flüssigkulturen 3 bis 5 min bei 5000 U / min und einer Temperatur von 4°C oder Raumtemperatur in 50 ml Falconröhrchen bzw. 2 ml Eppendorf "safe lock" Reagiergefäßen abzentrifugiert. Die so gewonnenen Zellpellets wurden in Flüssigstickstoff schockgefroren und bis zur Weiterverarbeitung bei -70 °C aufbewahrt.

Die Homogenisierung und Lyse der Zellen erfolgte nach Zugabe von 1 ml peqGOLD RNAPure™ (je 5 x 10<sup>7</sup> Zellen) mit dem Ultraturrax für 2 min, oder bei zusätzlicher Beifügung von 0,3 g Glasperlen (0,5 mm, Roth) mit dem

Vortex für 20 bis 30 min, oder mit der FastPräp™ Maschine (FP120, Bio101 Thermo Electron Corporation) bei Stufe 5 für 20 s. Nach einer Inkubation von 5 bis maximal 30 min bei Raumtemperatur erfolgte die Zugabe von 0,2 vol Chloroform (200 µl je 1 ml peqGOLD RNAPure™). Einem gründlichen Vortexen von 15 bis 20 s folgte die Zentrifugation der Proben bei 12000 x g für 15 min bei einer Temperatur von 4 °C. Im Anschluss daran konnte die obere, RNA – enthaltende wässrige Phase (~ 500 µl) in ein neues 1,5 ml Reagiergefäß überführt werden.

Zur Fällung der RNA wurden 0,8 vol (~ 400 µl) Volumen Isopropanol hinzugefügt. Wurde nur eine sehr geringe Menge an RNA erwartet, erfolgte eine Zugabe von 40 bis 60 µg (~ 2 µl) Glycogen (PeqLab). Nach einer Inkubation von 10 min bei Raumtemperatur wurde die Zentrifugation bei 12000 x g für 10 min bei einer 4 °C durchgeführt. Im Anschluss daran wurde das RNA Pellet mit 70% igem Ethanol gewaschen und erneut zentrifugiert (7500 x g, 5 min, 4 °C). Das Pellet der gefällten RNA wurde bei Raumtemperatur für zirka 2 bis 10 min getrocknet und in RNase – freiem Wasser (20 bis 60 µl) aufgenommen. Sollte das Pellet nur schwer in Lösung gegangen sein, wurde es bei mäßigem Schütteln bis zu 10 min bei 55 °C inkubiert.

Die gewonnene RNA wurde bis zur Weiterverarbeitung bei -70 °C gelagert.

### **II.4.8.2. Photometrische Konzentrationsbestimmung der RNA**

Die photometrische Konzentrationsbestimmung der RNA erfolgte durch die Messung der Absorption mit Hilfe einer Quarzküvette bei einer Wellenlänge von 260 nm in einem UV / Visible Spectrophotometer (Ultrospec® 3000pro, Amersham Pharmacia Biotech). Der Quotient 260 nm / 280 nm einer DNA – und Protein – freien RNA Lösung sollte 1,6 bis 1,8 betragen.

#### **II.4.8.3. Gelelektrophorese der RNA**

Die Qualität der RNA wurde mit Hilfe von 1% bis 2% igen Formamid Agarosegelen überprüft. Die Herstellung der Agarosegele erfolgte durch das Aufkochen von 1,5 bis 3,0 g Agarose in 125 ml Wasser. Nach dem Abkühlen auf zirka 55°C erfolgte die Zugabe von 15 ml 10 fach MOPS Puffer sowie 10 ml 37% ige Formaldehydlösung. Das Aushärten der gegossenen Gele erfolgte bei Raumtemperatur für mindestens 1 h. Im Anschluss daran wurden die Gele in der Elektrophoresekammer mit dem Laufpuffer (1 fach MOPS Puffer) bedeckt.

Vor dem Auftragen der RNA wurde diese mit 2 Volumen frisch angesetztem Ladepuffer versetzt und bei 65 °C für 10 min denaturiert. 500 µl Ladepuffer setzen sich aus folgenden Substanzen zusammen: 250 µl 100% iges, deionisiertes Formamid, 38 µl 37% iges Formaldehyd, 50 µl 100% iges, RNase – freies Glycerol, 10 µl 2,5% iges Bromphenolblau, 10 µl 1% ige Ethidiumbromidlösung und 47 µl RNase – freies Wasser. Die RNA wurde nach der Denaturierung sofort in Eis gekühlt und anschließend aufgetragen.

Die Elektrophorese erfolgte bei 30 bis 70 V für 3 bis 10 h. Im Anschluss wurde die RNA auf dem UV Tisch (Multiimage™ Light Cabinet, AlphaInnotec Corporation) mit Hilfe der Software ChemiImager 4000i analysiert.

Bei Bedarf, wurde das Gel für eine Northern Blot Analyse weiterverwendet.

### **II.4.9. Arbeiten mit cDNA**

Untersuchungen der Expression einzelner Gene oder Analysen des gesamten Transkriptoms sind mit Hilfe verschiedener Techniken durchführbar. Die Möglichkeit einer semiquantitativen Analyse der Genexpression bietet die RT PCR. Quantitative Untersuchungen sind mittels Real Time TagMan<sup>™</sup> PCR Technologie realisierbar. Die Analyse des gesamten Transkriptoms zu einem bestimmten Zeitpunkt kann unter Verwendung von Mikroarrays erfolgen. Den hier verwendeten Techniken ist gemeinsam, dass die isolierte RNA in cDNA umgeschrieben wird und im Verhältnis zu entsprechenden Standards bzw. Kontrollen eine Aussage über die vorhandene Transkriptmenge zu einem bestimmten Zeitpunkt ermöglicht.

### **II.4.9.1. RT PCR**

Für die Analyse der Expression der *SAP* Gene *in vitro* wurde die isolierte RNA aus den entsprechenden Flüssigkulturen durch eine DNase Behandlung von möglichen genomischen DNA Verunreinigungen befreit. Der Reaktionsansatz bestand dabei aus folgenden Komponenten:

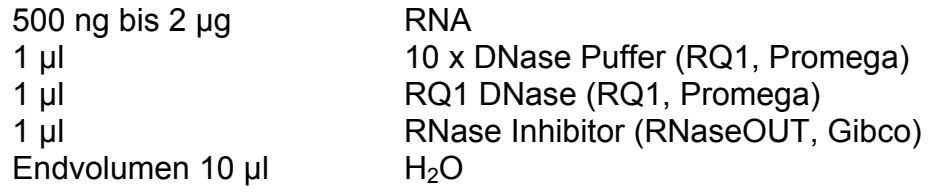

Nach einer Inkubationszeit von 1 h bei 37 °C wurde die DNase durch Zugabe von 1 µl EDTA – enthaltenden Stopppuffer (Promega) durch Inkubation für 15 min bei 65 °C inaktiviert. Für die cDNA Synthese wurde zunächst 1 µl Oligo (dT)<sub>12-18</sub> Primer (500 µg / ml) zugegeben und der Reaktionsansatz für 10 min bei 70 °C denaturiert, gefolgt von einer Abkühlung auf Eis. Anschließend wurden folgende Komponenten dem Reaktionsansatz hinzugefügt:

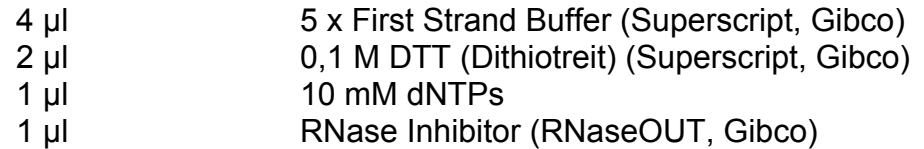

Der Reaktionsansatz wurde für 2 min bei 42 °C inkubiert und nach Zugabe von 1 µl Reverse Transkriptase (Superscript, Gibco, 200 U / µl) für weitere 60 min bei 42 °C inkubiert. Die cDNA Synthesereaktion wurde anschließend durch eine Inkubation für 15 min bei 70 °C gestoppt. Bis zur weiteren Analyse wurde die cDNA bei 4 °C bzw. über längeren Zeitraum bei – 70 °C aufbewahrt. Die Überprüfung auf mögliche Verunreinigungen durch genomische DNA erfolgte mit Hilfe der Amplifikation eines Intron –

besitzenden Haushaltsgens, *EFB1*. Reine cDNA als eine Kopie der mRNA beinhaltet keine Introns, wodurch ein unterschiedliches Laufverhalten entsprechender PCR Produkte bei der Gelelektrophorese zu beobachten ist. Weiterhin wurden Kontrollen ohne Zugabe von Reverser Transcriptase durchgeführt: nur bei DNA Kontaminationen konnten PCR Produkte entstehen.

Die cDNA Synthese aus *in vivo* gewonnener RNA weicht in wenigen Punkten von der oben beschriebenen Methode ab. Zum einen handelte es sich bei der RNA Menge, welche für die DNase Behandlung eingesetzt wurde um 20 µg, wobei eine Mischung aus RNA der Maus und von *C. albicans* vorlag. Ein weiterer Unterschied bestand darin, dass im Anschluss an die cDNA Synthese ein Reinigung dieser, unter Verwendung des Systems "PCR – Reinigung" (Macherey und Nagel), den Vorschriften des Herstellers entsprechend erfolgte. Der optionale Waschschritt mit dem NTW Puffer (Macherey und Nagel) wurde hierbei durchgeführt.

# **II.4.9.2. Real Time TaqManTM PCR Technologie**

Zur quantitativen Analyse der Expression der Proteasegene *SAP9* und *SAP10* unter verschiedenen Anzuchtbedingungen wurde die Real Time TaqManTM PCR Technologie eingesetzt. Der Wildtypstamm wurde in einer 10 ml Lees pH 4,5 Flüssigkultur bei 30 °C für 10 bis 12 h unter gleichmäßigem Schütteln inkubiert. Anschließend wurden verschiedene 25 ml Flüssigkulturen mit einer  $OD_{600}$  nm von 0,2 angeimpft und bis zum erreichen der mittleren logarithmischen Phase bei einer OD<sub>600</sub> nm von 3,0 bei 30 bzw. 37 °C inkubiert. Bei den Hauptkulturen handelte es sich um die Medien SD inkl. Hygromycin B (400 µg / ml), SD inkl. Itraconazol (1 µg / ml), Serum (5 %) und YCB / BSA (0,5 %). Als Vergleichsmedium diente das SD Medium bei 30 bzw. 37 °C. Die jeweilige Flüssigkultur wurde für 3 min bei 5000 U / min zentrifugiert und das Pellet den Vorschriften der RNA Isolierung entsprechend behandelt.

Nach erfolgter RNA Isolierung wurde diese für die TagMan™ PCR unter Verwendung der Reaktionslösungen des "QuantiTec™ Probe RT PCR" Systems (Qiagen) eingesetzt.

Der Reaktionsansatz für die TaqMan™ PCR setzte sich aus den folgenden Komponenten zusammen.

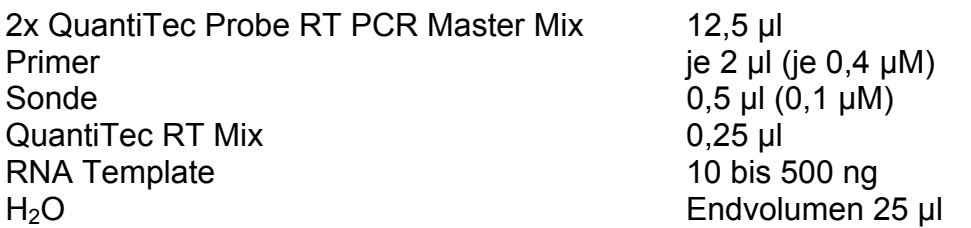

Für die Proteasegene *SAP9* und *SAP10* wurden je zwei parallele Ansätze mit den RNA Konzentrationen 100 ng, 200 ng, 300 ng und 500 ng angesetzt. Für eine interne Standardkontrolle wurde das Haushaltsgen *ACT1* in je drei parallele Ansätzen mit den RNA Konzentrationen 10 ng, 100 ng, 200 ng, 300 ng und 500 ng amplifiziert. Als zusätzliche Kontrolle diente der Reaktionsansatz ohne Zugabe eines RNA Templates.

Die TaqMan<sup>™</sup> PCR wurde unter Verwendung des ABI PRISM 7700 (Applied Biosystems GmbH) durchgeführt und umfasste die folgenden Zyklen.

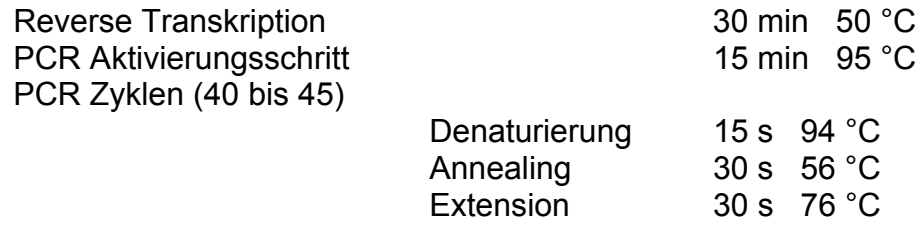

Die Analyse der Daten erfolgte mit Hilfe der "ABI PRISM 7700 Sequenz Detector" Software (Applied Biosystems GmbH).

## **II.4.9.3. Mikroarrayanalysen**

Für die Mikroarrayanalysen wurden die jeweiligen *C. albicans* Stämme in Flüssigkulturen bis zur mittleren logarithmischen Phase angezogen. Die Zellpellets wurden durch Zentrifugation für 3 bis 5 min bei 5000 U / min in

50 ml Falconröhrchen gewonnenen und in Flüssigstickstoff schockgefroren. Die Isolierung der RNA erfolgte wie unter II.4.8.1 beschrieben.

Die Synthese der farbstoffmarkierten cDNA beruht auf einer Methode (standard operation procedure – SOP), welche im Rahmen der EU Arbeitsgemeinschaft "Galar Fungail" erarbeitet wurde. Für 300 µl des benötigten Markierungs – Mastermixes wurden folgende Komponenten eingesetzt:

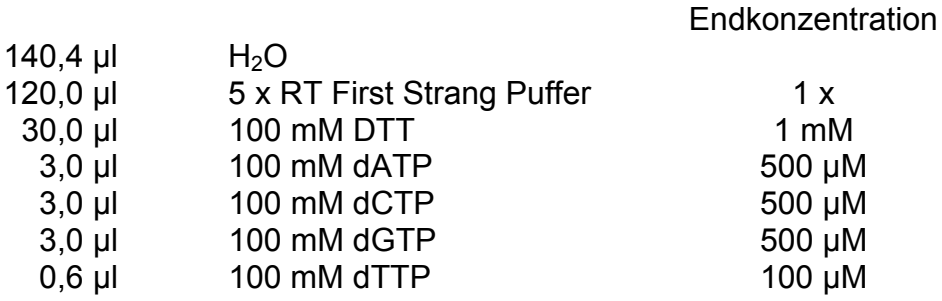

Für die cDNA Synthese wurden 50 µg der isolierten RNA eingesetzt. Das Volumen der entsprechenden RNA Lösung wurde mit Hilfe einer Vakuumzentrifuge (Univapo 100H, Uniequip) auf 5 µl verringert. Im Anschluss wurden 4 µl oligo dT (2 µg) hinzugegeben und das Gesamtvolumen mit H<sub>2</sub>O auf 10 µl erhöht. Dieser Ansatz wurde für 10 min bei 70 °C inkubiert, gefolgt von 1 min auf Eis. Nun erfolgte die Zugabe von 15 µl des Markierungs – Mastermixes. Den beiden Ansätzen, welche auf einem Mikroarray verglichen werden sollten wurden weiterhin verschiedene Farbstoffe zugefügt. Ein Ansatz erhielt 3 µl Cy3 dUTP (Amersham Pharmacia) und der andere Ansatz erhielt 3 µl Cy5 dUTP (Amersham Pharmacia). Allen Ansätzen wurden 2 µl Superscript II Reverse Transcriptase (Invitrogen; 200 U / µl) zugegeben. Die cDNA Synthese erfolgte bei einer Inkubation für 2 h bei 42 °C. Aufgrund der Lichtempfindlichkeit der Farbstoffe, waren die Synthese, sowie alle weiteren Arbeitsschritte möglichst lichtgeschützt durchzuführen. Zum Abstoppen der Reaktion wurden 1,5 µl 20 µM EDTA zugegeben. Die Zugabe von 1,5 µl 500 µM NaOH und eine Inkubation für 10 min bei 70 °C bewirkte die Degradation restlicher RNA. Zur anschließenden Neutralisation wurden 1,5 µl 500 µM HCl hinzugegeben. Die beiden Ansätze, welche zusammen auf einem Mikroarray hybridisiert werden sollten wurden nun gemischt und nach den Vorschriften der "PCR – Reinigung" (Macherey und Nagel) gereinigt. Die Eluierung erfolgte in zwei Schritten (1. mit 50 ul H<sub>2</sub>O; 2. mit 30 µl H2O). Zur Qualitätsüberprüfung wurde 1 µl des Eluats für die Gelelektrophorese eingesetzt. Die Visualisierung des Cy5 Farbstoffes erfolgte mit Hilfe eines Phosphoimagers (FLA 2000, Fujifilm) bei einer Wellenlänge von 633 nm, unter Verwendung der Software "Fujifilm Image Reader" und "Advanced Image Data Analyzer". Das restliche Eluat wurde durch "Microcon" Säulen auf ein Volumen von 27 µl. Die markierte cDNA konnte bei -20 °C gelagert werden, wobei die Verwendung frisch markierter cDNA empfohlen wird.

Die Hybridisierung der Mikroarrays beruhte ebenfalls auf der Methode (SOP) der EU Arbeitsgemeinschaft "Galar Fungail". Zu Beginn war die Prähybridisierung der Mikroarrays nötig. Dazu wurden die Arrays in einem Colpin Glasgefäß, welches mit Prähybridisierungslösung aufgefüllt wurde für 45 min bei 42 °C inkubiert. 200 ml Prähybridisierungslösung setzt sich aus den Komponenten 50 ml 20 x SSC, 2 ml 10 % SDS und 2 g BSA zusammen. Im Anschluss an die Prähybridisierung wurden die Arrays mit H<sub>2</sub>O gespült (5 maliges Leeren und Füllen des Colpin Glasgefäßes). Es schloss sich ein Waschschritt mit Isopropanol an. Die prähybridisierten und gespülten Mikroarrays werden anschließend luftgetrocknet.

Für die Hybridisierung wurde eine Hybridisierungslösung benötigt, welcher aus folgenden Komponenten bestand: 500 µl Formamid, 500 µl 20 x SSC und 20 µl 10 % SDS. Von dieser Lösung wurden 25 µl mit 25 µl der Cy3 – und Cy5 – markierten cDNA gemischt und für 3 min bei 100 °C inkubiert, was die Denaturierung zur Folge hatte. Währenddessen wurden die Mikroarray – Deckgläschen (Cover Slips) wie folgt gereinigt: 1. Spülen mit H<sub>2</sub>O; 2. Spülen mit Ethanol; 3. Trocknen mit Druckluft. Die Mikroarrays wurden ebenfalls mit Druckluft von möglichen Staubpartikeln befreit und mit den Cover Slips bedeckt. Die denaturierte cDNA Lösung wurde vorsichtig an eine Seite der Cover Slips gegeben, wodurch sie sich langsam auf den Arrays unter den Cover Slips gleichmäßig verteilte. Die Mikroarrays wurden in Hybridisierungskammern platziert und für 16 h bei 42 °C inkubiert.

Der Hybridisierung folgten verschiedene Waschschritte, jeweils bei Raumtemperatur unter gleichmäßigen leichten Schütteln: 1. mit 2 x SSC und 1 % SDS für 15 min; 2. mit 1 x SSC und 0,2 % SDS für 8 min; 3. mit 0,1 x SSC und 0,2 % SDS für 5 min. Zum anschließenden Trocknen der Mikroarrays wurden diese in einem 50 ml Falcon Röhrchen bei 500 U / min für 4 min zentrifugiert.

Das Scannen der Mikroarrays erfolgte mit dem GenePix<sup>™</sup> 4000 B Mikroarray Scanner (Axon Instruments Inc.) unter Verwendung der Software "GenePix<sup>TM"</sup>. Zur Datenanalyse wurde darüber hinaus die Software "Gene Spring" (Silicon Genetics) genutzt.

## **II.4.10. Arbeiten mit DNA**

### **II.4.10.1. Isolierung von Plasmiden aus** *Escherichia coli*

Zur Isolierung von Plasmid DNA aus *E. coli* wurde eine 3 bis 5 ml LB Flüssigkultur inklusive dem entsprechenden Antibiotikum für 8 bis 12 h bei 37 °C inkubiert. Die Flüssigkultur wurde anschließend auf 1,5 ml Reaktionsgefäße verteilt und für 30 s bei 13000 U / min abzentrifugiert. Das Pellet wurde in 300 µl Resuspendierungspuffer P1 (50 mM Tris-HCl, 10 mM EDTA, 100 µg / ml RNase, pH 8) resuspendiert und nach Zugabe von 300 µl Lysispuffer P2 (200 mM NaOH, 1 % SDS) für 5 min bei Raumtemperatur inkubiert. Nach der Zugabe von Neutralisierungspuffer P3 (3 M Kaliumacatat, pH 5,5) wurde die Suspension für 5 min bei 13000 U / min zentrifugiert. Anschließend wurde die Plasmid DNA – enthaltende Lösung in ein neues 1,5 ml Reaktionsgefäß

überführt und nach Zugabe von 0,5 Volumina Isopropanol für 10 min bei 13000 U / min zentrifugiert. Das Pellet wurde mit 500 µl 70 % Ethanol gewaschen und erneut für 5 min bei 13000 U / Min zentrifugiert. Nach dem Trocknen wurde das Pellet in 100 bis 400 µl H<sub>2</sub>O resuspendiert.

### **II.4.10.2. Isolierung genomischer DNA aus** *Candida albicans*

Die Isolierung der genomischen DNA aus *C. albicans* basiert auf der Methode von Hoffman und Winston (Hoffman and Winston, 1987). Eine 5 ml YPG Flüssigkultur wurde bei 30 bis 37 °C für 8 bis 12 h angezogen. Anschließend wurde die Flüssigkultur für 3 min bei 3000 U / min abzentrifugiert und das Pellet in  $0.5$  ml  $H<sub>2</sub>O$  resuspendiert und in ein 1,5 ml Reaktionsgefäß überführt. Nach erneuter Zentrifugation für 3 min bei 3000 U / min wurden dem Pellet 0,2 ml Lysis Mix (10 ml: 1 ml 10 % SDS, 1 ml 20 % Triton X-100, 200 µl 5 M NaCl, 100 µl 1 M Tris pH8, 20  $\mu$ l 0,5 M EDTA, 7,7 ml H<sub>2</sub>O), 0,2 ml Phenol : Chloroform : Isoamylalkohol (25 : 24 : 1) und 0,3 g Glasperlen (0,5 mm, Roth) zugegeben. Anschließend wurde diese Suspension mit dem Vortex für 30 min bei 4 °C, oder mit der FastPräpTM Maschine (FP120, Bio101 Thermo Electron Corporation) zweimal bei Stufe 6 für 20 s mit einer zwischenzeitlichen Inkubation von 5 min auf Eis behandelt. Anschließend wurden 0,2 ml TE Puffer (pH 7,5) hinzugegeben und die Suspension für 5 min bei 13000 U / min abzentrifugiert. Die wässrige Phase wurde in ein neues 1,5 ml Reaktionsgefäß überführt und mit 1 ml 100 % Ethanol vermischt und für 1 h bei – 20 °C inkubiert. Es folgte eine erneute Zentrifugation für 5 min bei 13000 U / min. Das Pellet wurde in 0,4 ml TE Puffer (pH 7,5) resuspendiert mit 1,2 µl RNase A Lösung (25 mg / ml) versetzt und für 30 min bei 37 °C inkubiert. Anschließend wurden 10 µl 4 M Ammoniumacetat und 1 ml 100 % Ethanol hinzugegeben und für mindestens 30 min bei – 20 °C inkubiert. Nach Erneuter Zentrifugation für

 5 min bei 13000 U / min wurde das Pellet luftgetrocknet und in 50 bis 200 µl  $H<sub>2</sub>O$  resuspendiert.

### **II.4.10.3. Phenol / Chloroform Extraktion der DNA**

Um Verunreinigungen von DNA Lösungen, zum Beispiel durch Proteine zu beseitigen, wurde die DNA Lösung auf ein Mindestvolumen von 100 µl mit TE Puffer (pH 7,5) aufgefüllt und mit einem Volumen Phenol / Chloroform (1 : 1) versetzt. Anschließend erfolgte die Zentrifugation für 5 min bei 13000 U / min. Die obere, DNA – enthaltende, wässrige Phase wurde in ein neues 1,5 ml Reaktionsgefäß überführt. Aus dieser Lösung wurde die DNA mit Ethanol gefällt (siehe II.4.10.4).

### **II.4.10.4. Fällung der DNA aus Lösungen**

DNA wurde mit Hilfe von Ethanol, Isopropanol aus stark verdünnten Lösungen gefällt und anschließend aufkonzentriert. Dazu wurde die DNA – haltige Lösung mit 0,1 Volumina 3 M Natriumacetat (pH 5,4) und zwei Volumina 96 % igem Ethanol bzw. 0,1 Volumina 3 M Natriumacetat (pH 5,4) und 0,8 Volumina Isopropanol versetzt. Ethanolhaltige Ansätze wurden für 10 min auf Eis inkubiert und anschließend für 30 min mit 13000 U / min bei 0 bis 4 °C zentrifugiert. Isopropanolhaltige Ansätze wurde für 10 min bei Raumtemperatur inkubiert und ebenfalls zentrifugiert (30 min mit 13000 U / min bei Raumtemperatur). Das DNA Pellet wurde anschließend in 70 % Ethanol resuspendiert, erneut zentrifugiert und anschließend luftgetrocknet. Je nach Ausgangsmenge wurde die das DNA Pellet in einem entsprechenden Volumen H<sub>2</sub>O resuspendiert.

### **II.4.10.5. Hydrolyse von DNA durch Restriktionsenzyme**

Für die Konstruktion verschiedener Vektoren oder die Überprüfung von Klonierungen, PCR Amplifikationen, Transformationen und Integrationen wurden Restriktionsenzyme eingesetzt. Je nach Bedarf handelte es sich um 20 bis 100 µl Reaktionsansätze, welche sich aus der DNA, dem Restriktionsenzym und einem, dem Enzym entsprechenden Puffer des Herstellers (MBI Fermentas, BioLabs) zusammensetzten. In der Regel wurden für einen vollständigen Verdau 3 U Enzym / µg Plasmid DNA bzw. 5 U Enzym / µg genomischer DNA eingesetzt. Die Inkubationsdauer betrug 30 min bis 12 h. Inkubations- bzw. Inaktivierungstemperaturen wurden den Angaben des Herstellers entsprechend eingehalten.

### **II.4.10.6. Agarosegelelektrophorese**

Die analytische Auftrennung der DNA erfolgte unter der Verwendung von 0,8 bis 1,5 % igen Agarosegelen in Horizontalelektrophoresekammern (Horizon® 58 Life TechnologiesTM, PeqLab Biotechnologie GmbH). Die DNA Lösungen wurden mit dem 10 x Probenpuffer (50 % Glycerin, 0,1 M EDTA, 1 % SDS, 0,1 % Bromphenolblau und / oder Xylencyanol, pH 8,0) 9 : 1 vermischt und auf das Agarosegel aufgetragen. Zur genaueren Größenbestimmung der DNA Fragmente wurden kommerzielle DNA Längenstandards (Gene Ruler™, Fermentas) ebenfalls aufgetragen. Die Elektrophorese wurde in 1 x TBE (Tris Borate) Puffer (1 l 10 x TBE: 108 g Tris, 55 g Borsäure, 40 ml 0,5 M Na<sub>2</sub>EDTA pH 8, mit H<sub>2</sub>O auf 1 l) bei einer Spannung von 30 bis 180 V durchgeführt. Anschließend wurden die Agarosegele in einer Ethidiumbromidlösung (0,5 µg / ml) inkubiert und auf dem UV Tisch (Multiimage™ Light Cabinet, AlphaInnotec Corporation) chemolumineszierende DNA Fragmente mit Hilfe der Software ChemiImager 4000i analysiert.

### **II.4.10.7. Eluierung von DNA Fragmenten aus einem Agarosegel**

Zur Isolierung eines definierten DNA Fragmentes, erfolgte die Gelelektrophorese mit einem möglichst großen Auftragevolumen in einem präparativen Agarosegel. Im Anschluss wurde die DNA innerhalb des Agarosegels mit Ethidiumbromid gefärbt und das gewünschte Fragment unter Verwendung eines UV-Tisches (Multiimage<sup>TM</sup> Light Cabinet, AlphaInnotec Corporation) mit dem Skalpell ausgeschnitten. Anschließend wurde die DNA mit Hilfe des "NucleoSpin Extract Kit" (Macherey & Nagel) oder "Ultrafree® DA" (Millipore) entsprechend den Angaben des Herstellers aus dem Agarosegel eluiert.

### **II.4.10.8. Photometrische Konzentrationsbestimmung der DNA**

Die photometrische Konzentrationsbestimmung der DNA erfolgte durch die Messung der Absorption bei einer Wellenlänge von 260 nm in einem UV / Visible Spectrophotometer (Ultrospec® 3000pro, Amersham Pharmacia Biotech). Der Quotient 260 nm / 280 nm einer RNA – und Protein – freien DNA Lösung sollte 1,8 bis 2,0 betragen.

### **II.4.10.9. Polymerasekettenreaktion (PCR)**

Die Polymerasekettenreaktion wurde zur Amplifikation spezifischer DNA Fragmente angewandt. Benötigte Puffer, Enzyme und Lösungen wurden für die Standard PCR von den Firmen Invitrogen™ und Fermentas den Angaben der Hersteller entsprechend eingesetzt. Für die Amplifikation von DNA Fragmenten mit einer Länge von 3 kb oder mehr, wurden die Reaktionslösungen des "Expand™ Long Template PCR Systems" (Roche) den Angaben des Herstellers entsprechend eingesetzt.

Der Reaktionsansatz einer Standard PCR setzte sich aus den folgenden Komponenten zusammen.

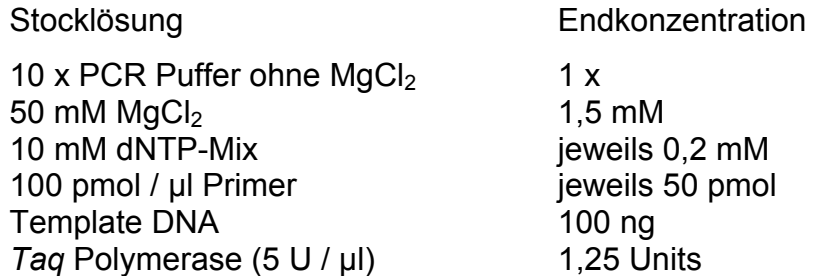

Der Ablauf einer Standard PCR im zyklischen Thermobock (T Personal, T Thermocycler, beide Biometra) setzte sich aus den folgenden Zyklen zusammen, welche in Einzelfällen den veränderten Gegebenheiten angepasst wurden.

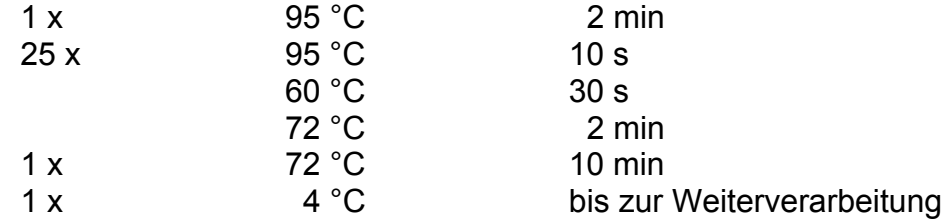

Zur Identifizierung der optimalen "Annealing" Temperatur der jeweiligen Primerpaare wurde ein zyklischer Gradiententhermoblock (T Gradient, Biometra) eingesetzt und den Angaben des Herstellers entsprechend programmiert.

## **II.4.10.10. DNA Sequenzierungen**

Zur qualitativen Überprüfung von PCR Produkten oder konstruierten Plasmiden wurden die entsprechenden DNA Sequenzen in der Service – Einheit des Robert Koch – Instituts sequenziert. Die Sequenzreaktionen wurden zuvor mit Hilfe der "ABI BigDye Terminator Chemie" durchgeführt.

Die jeweiligen Reaktionsansätze variierten je nach Template, sodass sich folgende Ansätze ergaben:

DNA Template PCR Produkte 30 bis 100 ng Plasmid DNA 400 bis 1000 ng Primer für PCR Produkte 3 bis 5 pmol für Plasmid DNA 3 bis 10 pmol BigDye Premix 1 bis 3 µl H2O Endvolumen 10 µl Die entsprechenden Ansätze wurden unter Verwendung eines Thermocyclers (T Personal, T Thermocycler, beide Biometra) wie folgt

behandelt:

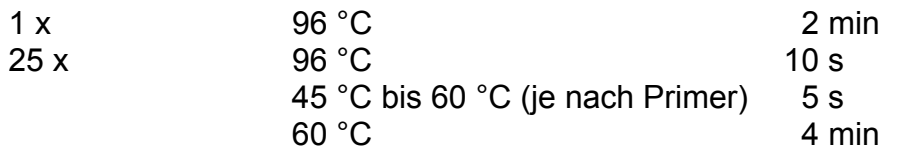

Im Anschluss daran wurden die Proben eingefroren und dem Sequenzierlabor des RKI übergeben. Die Sequenzierung erfolgte nach der Aufreinigung mittels Gelfiltration in einem 3100 Avant Genetic Analyzer (ABI PRISM, Applied Biosystems GmbH).

## **II.4.10.11. Dephosphorilierung von linearisierten Vektoren**

Um eine Religation eines linearisierten Vektors zu vermeiden, wurden diese mit der alkalischen Phosphatase CIAP (Calf Intestinal Alkaline Phosphatase, MBI Fermentas und Gibco BRL Life Technologies) den Angaben der Hersteller entsprechend behandelt. Der Reaktionsansatz wurde nach erfolgter Inaktivierung des Enzyms auf ein präparatives Agarosegel aufgetragen und die entsprechenden Fragmente aus dem Agarosegel isoliert und für die Ligation eingesetzt.

### **II.4.10.12. Behandlung linearisierter Vektoren mit dem Klenow Fragment**

Nach der Behandlung mit Restriktionsenzymen konnten überhängende Enden ("sticky ends") mit Hilfe des Klenow Fragments (DNA Polymerase ohne  $5' \rightarrow 3'$  Exonukleaseaktivität) aufgefüllt bzw. abgedaut werden. Hierzu wurde das Klenow Fragment System von MBI Fermentas genutzt, wobei die Reaktionsbedingungen den Vorschriften des Herstellers entsprachen.

### **II.4.10.13. Ligation**

Für die Ligation von DNA Fragmenten wurden die Reaktionspuffer und das Enzym des T4 DNA Ligase Systems (Fermentas) den Angaben des Herstellers entsprechend verwendet. Für die Ligation von überhängenden Enden ("sticky ends") wurde ein molares Verhältnis des DNA Fragmentes und Vektors von 1:1 bis 2:1 und für die Ligation von glatten Enden ("blunt ends") ein entsprechendes Verhältnis von 2 : 1 bis 4 : 1 gewählt. PCR Fragmente wurden unter Verwendung der TOPO TA Cloning® Technologie in den pCR®2.1-TOPO® Vektor inseriert.

## **II.4.10.14. Transformation in** *Escherichia coli*

Die Transformation von Plasmiden erfolgte unter Verwendung von chemisch kompetenten *E. coli* Zellen. Die kompetenten Zellen lagen in Aliquots von 100 bis 150 µl vor und wurden mit dem zu transformierenden Plasmid gemischt und für 30 s auf Eis inkubiert. Geringe Plasmidmengen von 10 pg sind bereits ausreichend, wobei Ligationsansätze in Abhängigkeit der Ligationseffizienz auch komplett eingesetzt werden müssen. Nach erfolgter Inkubation auf Eis wurde die Suspension für 45 s bis 2 min bei 42 °C

inkubiert und anschließend wiederum für 30 s auf Eis inkubiert. Dem Transformationsansatz wurde 1 ml SOB – oder LB Medium zugegeben und für 60 min bei 37 °C unter gleichmäßigem Schütteln inkubiert. Anschließend wurden 100 µl auf entsprechende Selektionsagarplatten ausplattiert und für 8 bis 12 h bei 37 °C inkubiert. Bei erwarteter geringer Transformationsrate wurde der gesamte Transformationsansatz ausplattiert. Die gewachsenen Transformanten wurden anschließend für weitere Analysen frisch ausgestrichen. Als Transformationskontrolle wurde der Vektor pUC18 unter den gleichen Bedingungen transformiert.

#### **II.4.10.15. Transformation in** *Candida albicans*

Die Transformation von Plasmiden in *C. albicans* basierte auf Protokollen für *S. cerevisiae*. Für die Disruption von Genen wurde die Ura – Blaster Methode verwendet (Fonzi and Irwin, 1993). Der Ura – Blaster besteht aus dem *URA3* Gen, welches an beiden Seiten von dem *hisG* Gen aus *Salmonella typimurinum* flankiert wird. Fonzi und Irwin konstruierten für eine gezielte Mutagenese von *C. albicans* einen auxotrophen *URA3* negativen Stamm, CAI4 (Δ*ura3/*Δ*ura3*), der, mit Ausnahme des *URA3* Gens und einem Teil des Nachbargens *IRO1*, keine weiteren genomischen Unterschiede zum parentalen Wildtypstamm SC5314 aufweist. Der Verlust des *URA3* Gens bewirkte einen Defekt in der Pyrimidinbiosynthese, wodurch der Stamm CAI4 nur in Anwesenheit von Uridin oder Uracil wachsen kann. Dies ermöglicht die Selektion positiver Transformationsklone. Die konstruierten Disruptionskasetten umfassen den Ura – Blaster, welcher von 5'- und 3'- Bereichen des Zielgens flankiert ist. Durch die Transformation der Disruptionsvektoren und homologer Rekombination in das Genom am Ort des jeweiligen Zielgens entstehen heterozygote Mutantenstämme. Ein anschließendes Wachstum auf FOA – enthaltenden Medien selektiert *URA3* negative Stämme, bei denen infolge einer *cis* – Rekombination zwischen den beiden *hisG* Genen das *URA3* Gen sowie eine Kopie der *hisG* Gene verloren geht. Aus den heterozygoten Ura- Mutantenstämmen entstehen nach erneuter Transformation mit den Disruptionsvektoren die homozygoten *URA3* positiven Mutantenstämmen. Eine erneute FOA – Behandlung erzeugt wiederum die auxotrophen Mutantenstämme.

Für die Konstruktion von Retransformanten – oder Überexpressionsstämmen wurden die entsprechenden Gensequenzen unter Eigen – bzw. Fremdpromotorkontrolle mit Hilfe des Vektors pCIp10, welche neben dem *URA3* – Marker Gen auch die Sequenzen des *RPS10* Gens enthält in das *C. albicans* Genom am *RPS10* Lokus integriert.

Für die Transformation wurden zwei verschiedene Methoden verwendet.

Zum einen wurden 5 ml YPG Flüssigmedium mit dem zu transformierenden Stamm als Vorkultur angeimpft und für 8 bis 12 h bei 30 bis 37 °C inkubiert. Mit dieser Vorkultur wurden 200 ml YPG Flüssigmedium angeimpft, wobei die resultierende OD<sub>600</sub> 5x10<sup>-4</sup> bis 1x10<sup>-3</sup> betragen sollte. Diese Hauptkultur wurde bis zu einer OD $_{600}$  von 0.3 bis 0.7 bei 30 °C inkubiert. Anschließend wurde die Flüssigkultur für 5 min mit 3000 U / min zentrifugiert, und das Pellet in 5 ml H<sub>2</sub>O resuspendiert und erneut für 5 min mit 3000 U / min zentrifugiert. Im Anschluss daran wurde das Pellet in 20 ml SED Lösung (1 M Sorbit, 50 mM DTT 25 mM EDTA, pH 8,0) resuspendiert und für 10 min in einem 30 °C Wasserbad inkubiert. Nach der Zentrifugation für 5 min mit 3000 U / min wurde das Pellet in 20 ml 1 M Sorbit resuspendiert und erneut für 5 min mit 3000 U / min zentrifugiert. Anschließend wurde das Pellet in 5 ml SCE (1 M Sorbitol, 10 mM EDTA, 0,1 M NaCitrat, pH 5,8) inkl. 50 µl β Glucoronidase (98 U / ml) für 5 min bei 30 °C inkubiert. Nach der Zentrifugation für 3 min mit 2500 U / min wurde das Pellet zwei Mal in 20 ml 1 M Sorbit resuspendiert und für 3 min mit 2500 U / min zentrifugiert. Anschließend wurde das Pellet in 20 ml STC (1 M Sorbitol, 10 mM CaCl<sub>2</sub>, 10 mM Tris-HCl, pH 7,5) resuspendiert und 3 min bei 2500 U / min zentrifugiert. Abschließend wurde das Pellet in 1 ml STC resuspendiert und für die Transformation eingesetzt.

Zur Transformation wurden 1 bis 5 µg linearisierte Plasmid DNA, 1 bis 5 µl hitzebehandelte (5 min, 95 °C) Carrier DNA (Heringssperma DNA, 10 mg / ml, Clontech) und 100 µl des in STC gelösten Pellets für 10 min bei Raumtemperatur inkubiert. Anschließend wurde 1 ml PEG (20 % PEG 4000, 10 mM CaCl<sub>2</sub>, 10 mM Tris-HCl, pH 7,4) hinzugegeben und erneut für 10 min bei Raumtemperatur inkubiert. Nach der Zentrifugation für 5 min bei 2500 U / min wurde das Pellet in 150 µl frisch angesetzter SOS Lösung  $(20 \text{ ml}: 10 \text{ ml} 2 \text{ M}$  Sorbit,  $6.7 \text{ ml}$  YPG Medium,  $0.13 \text{ ml} 1 \text{ M}$  CaCl<sub>2</sub>, 3,17 ml H2O) resuspendiert und für 20 min bei 30 °C inkubiert. Anschließend wird die Suspension mit 5 ml Topagar (0,5 l: 91 g Sorbitol, 0,85 g YNB w / o AS, 2,5 g (NH<sub>4</sub>) $_2$ SO<sub>4</sub>, 10 g Glucose, 3,5 g Agar) vermischt und auf Sorbitol Agarplatten (1 l: 182 g Sorbitol, 1,7 g YNB w / o AS, 5 g (NH4)2SO4, 20 g Glucose, 15 g Agar) gegeben. Die Inkubation erfolgte bei 30 °C und putative Transformanten konnten nach 2 bis 5 Tagen gepickt werden.

Eine weitere Transformationsmöglichkeit basiert auf der Methode von Walther *et al*. (Walther and Wendland, 2003). Hierbei wird eine 2 bis 10 ml YPG Vorkultur für 8 bis 12 h bei 30 bis 37 °C inkubiert. Eine 50 ml YPG Hauptkultur wird mit einer  $OD<sub>600</sub>$  von 0,3 angeimpft und für 4 h bei 30 °C inkubiert. Anschließend wird die Flüssigkultur für 3 min bei 3000 U / min zentrifugiert und das Pellet in  $5$  ml  $H<sub>2</sub>O$  resuspendiert und erneut für 3 min bei 3000 U / min zentrifugiert. Das resultierende Pellet wird in 1,5 ml LiAc Lösung (100 mM LiAc, 10 mM Tris-HCl, 1 mM EDTA) resuspendiert und für die Transformation eingesetzt.

Zur Transformation wurden 1 bis 5 µg linearisierte Plasmid DNA, 100 µg hitzebehandelte (5 min, 95 °C) Carrier DNA (Heringssperma DNA, 10 mg / ml, Clontech) 100 µl des in LiAc gelösten Pellets und 600 µl PEG / LiAc Lösung (50 % PEG 4000 in LiAc Lösung) für 20 bis 24 h bei 30 °C inkubiert. Es schließt sich ein Hitzeschritt für 15 min bei 44 °C an. Das Pellet der Zentrifugation für 3 min bei 3000 U / min wird in 300 µl SD Medium resuspendiert. Jeweils 100 und 200 µl dieser Suspension wurden auf SD Agarplatten gegeben und diese bei 30 °C inkubiert. Putative Transformanten konnten nach 2 bis 5 Tagen gepickt werden.

### **II.4.10.16. FOA Behandlung**

Die Verwendung von 5-FOA (5-Fluoro – Orotic – Acid) – enthaltenden Medien ermöglicht die Selektion von *URA3* negativen *C. albicans* Stämmen, da diese Substanz nur für Stämme toxisch ist, die das *URA3* Gen enthalten. Nach einer Transformation mit dem Ura – Blaster kann durch eine *cis-* Rekombination zwischen den beiden *hisG* Genen das *URA3* Gen sowie eine Kopie der *hisG* Gene deletiert werden.

Eine Kolonie der entsprechenden Stämme, welche den Ura – Blaster enthielten wurde in 1 ml H<sub>2</sub>O resuspendiert. 10 ul dieser Zellsuspension wurden mit 90  $\mu$ I H<sub>2</sub>O vermischt und auf SD – FOA – Uridin Agarplatten gegeben. Nach 3 bis 4 Tagen Inkubation bei 30°C wurden die gewachsenen Klone auf YPG Agarplatten angezogen und anschließend die genomische DNA isoliert und mit Hilfe der PCR – und Southern Blot Technik überprüft.

### **II.4.10.17. Southern Blot**

Die Integration bestimmter DNA Fragmente in das Genom von *C. albicans* wurde mit Hilfe der Southern Blot Technik überprüft. Die Herstellung der hierzu benötigten Sonden basiert auf der nicht radioaktiven "DIG Probe Synthesis" Methode (Roche). Die hochsensitiven, DIG – markierten Sonden wurden nach folgendem Schema mit Hilfe der PCR amplifiziert. Die dabei verwendeten Komponenten stammen aus dem "DIG Probe Synthesis Kit" (Roche).

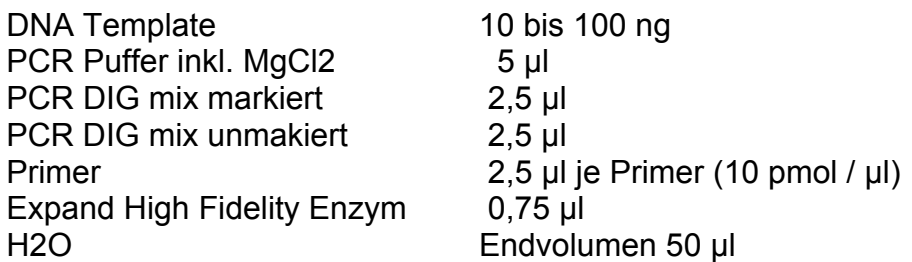

Dem Kontrollansatz ohne "PCR DIG mix markiert" wurden entsprechend 5,0 µl "PCR DIG mix unmakiert" zugegeben. Die PCR Amplifikation wurde mit einem Thermocycler (T Personal,

T Thermocycler, beide Biometra) nach folgendem Ansatz durchgeführt:

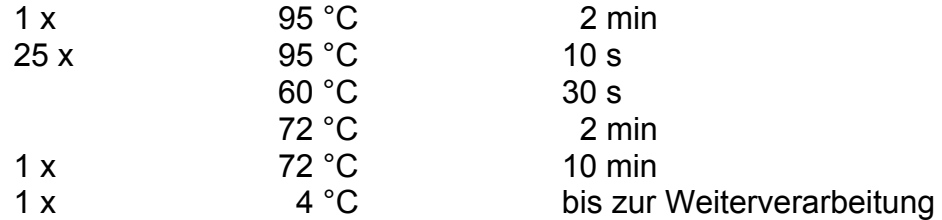

Die qualitative Überprüfung der DIG – markierten Sonden erfolgte mit Hilfe der Agarose – Gelelektrophorese. Dazu wurden jeweils 1 bis 5 µl der Sonden PCR und des Kontrollansatzes eingesetzt. Aufgrund des Einbaus von DIG – markierten dUTP erhöhte sich im Vergleich zum nicht markierten Kontrollansätzen das Molekulargewicht der Sonden, was wiederum zu einem unterschiedlichen Laufverhalten bei der Gelelektrophorese führte.

Zur Analyse der isolierten und mit Restriktionsenzymen behandelten genomischen DNA wurden 0,8 bis 1 % ige Agarosegel genutzt. Ebenfalls DIG – markierte DNA Längenstandards (Roche) wurden für die spätere Größenbestimmung eingesetzt. Im Anschluss an die Gelelektrophorese erfolgte die Denaturierung durch Inkubation des Agarosegels in Denaturierungslösung (0,5 M NaOH, 1,5 M NaCl) für 2 mal 8 bis 10 min. Die anschließende Neutralisierung (1,5 M NaCl, 1,0 M Tris-HCl) erfolgte für ebenfalls 2 mal 8 bis 10 min. Für den Transfer von DNA Fragmenten mit einer erwarteten Größe > 5 kb, wurde der Denaturierung die Depurinierung (250 mM HCl, 10 bis 20 min) vorangestellt. Der Transfer der DNA auf die Nylonmembran (Roche) erfolgte unter Verwendung eines "Vakuum" Blotters (VacuGeneTM XL Vacuum Blotting System, Amersham Bioscience) entsprechend den Angaben des Herstellers oder durch Kappilartransfer für 10 bis 14 h. Im Anschluss daran wurde die DNA im Stratagene<sup>®</sup> UV Crosslinker (UV Stratalinker<sup>®</sup> 2400) mit der "Autocrosslink" Funktion kovalent an die Membran gebunden.

Die Hybridisierung erfolgte in Hybridisierungsflaschen (Biometra) im Hybridisierungsofen (OV2, OV5, beide Biometra). Die Membran wurde mindestens 45 min 42 °C in vorgewärmter "DIG Easy Hyb" Hybridisierungslösung (Roche) prähybridisiert. In dieser Zeit wurden 5 bis 40 µl der Sonde bei 100 °C inkubiert und anschließend auf Eis abgekühlt. Die denaturierte Sonde wurde zu 5 bis 15 ml Hybridisierungslösung (Roche) gegeben und die Membran darin für 6 bis 12 h bei 42 °C inkubiert. Die Hybridisierungslösung inkl. Sonde kann anschließend bei - 20 °C aufbewahrt und für die Wiederverwendung 10 min bei 68 °C denaturiert werden.

Nach der Hybridisierung folgte ein zweimaliges Waschen in 2 x SSC, 0,1 % SDS bei Raumtemperatur, und ein weiters zweimaliges Waschen in 0,1 x SSC, 0,1 % SDS bei 68 °C.

Die anschließende DIG – Chemilumineszensdetektion erfolgte unter Verwendung eines Anti-Digoxiginin Antikörpers (Roche) und dem CDP Star Chemilumineszens System (Roche). Zuerst waren zwei Waschschritte mit 1 x Maleinsäurepuffer (0,1 M Maleinsäure, 0,15 M NaCl, pH 7,5), 0,3 % Tween 20 für jeweils 5 min bei Raumtemperatur nötig. Anschließend erfolgte die Blockierung unspezifischer Bindestellen mit 1 x Maleinsäurepuffer, 0,1 % Blockierungsreagenz (Roche) für 30 min bei Raumtemperatur. In der Zwischenzeit wird die Antikörperlösung (Anti-Digoxiginin Antikörper 1 : 20000 in 1 x Maleinsäurepuffer, 0,1 % Blockierungsreagenz) vorbereitet und die Membran anschließend darin für 30 bis 45 min bei Raumtemperatur inkubiert. Im Anschluss daran erfolgten zwei Waschschritte mit 1 x Maleinsäurepuffer, 0,3 % Tween 20 für jeweils 15 min bei Raumtemperatur. Für die nachfolgende Chemilumineszenzreaktion wurde die Membran in Alkaline Phosphat Puffer (0,1 M Tris-HCl, 0,1 M NaCl, pH 9,5) für 5 min bei Raumtemperatur äquilibriert. Anschließend wurde die Membran in einem Hybridisierungsbeutel oder Plastikfolie mit der CPD Star Lösung (CPD Star 1:100 in Alkaline Phosphat Puffer) für 5 min bei Raumtemperatur inkubiert. Für die Detektion wurde die Membran kurz auf Whatman Papier (3MM Chr, Whatman) abgetupft und in Plastikfolie eingeschweißt. Anschließend wurde ein Röntgenfilm (Lumi Film Chemiluminescent Detection Film, Roche) zunächst für 5 bis 10 min aufgelegt. Nach der Entwicklung des Filmes (Entwicklermaschine Curix 60, Agfa) wurde nach Bedarf ein weiterer Film länger oder kürzer exponiert.

## **II.4.11. Arbeiten mit Proteinen**

### **II.4.11.1. Auftrennung von Proteinen mit Hilfe der SDS PAGE**

Für die SDS Polyacrylamidgelelektrophorese (PAGE) wurde das Protean™ System der Firma BioRad verwendet. Den Bedingungen der einzelnen Versuche entsprechend unterschieden sich die eingesetzten Gele in ihrer prozentualen Zusammensetzung. Die Herstellung der Gele erfolgte nach dem folgenden Schema.

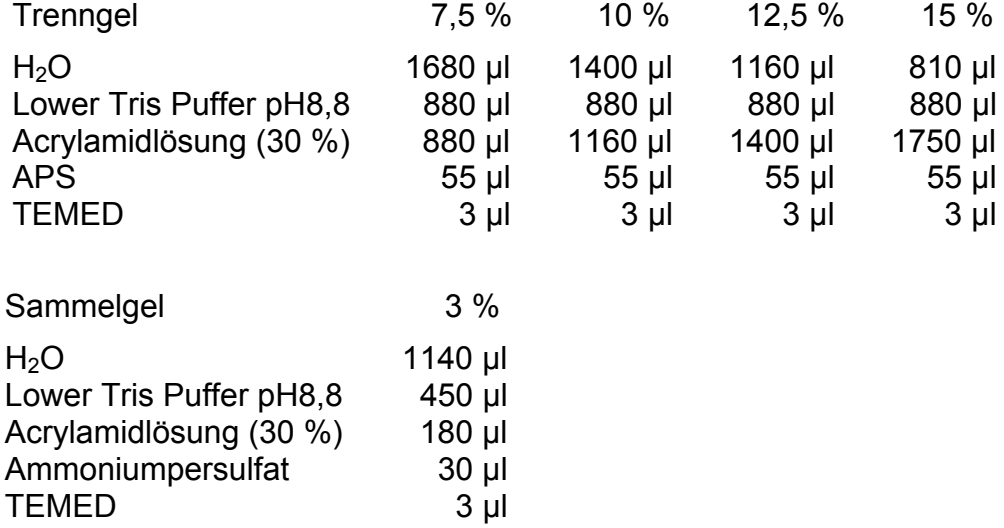

Darüber hinaus verwendete Gradientengele (zirka 4 bis 20 %) wurden aus 2,6 und 20 % igen Lösungen mit Hilfe eines Gradientenmischers hergestellt.

Die einzelnen Komponenten der eingesetzten Lösungen sind im Folgenden dargestellt.

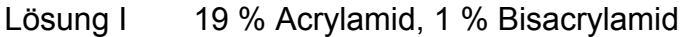

Lösung II 27 % Acrylamid, 0,5 % Bisacrylamid

Lösung III 366 mg / ml Tris, 8 mg / ml SDS, 2,3 µl / ml TEMED, pH 8,9

Lösung IV 10 % Ammoniumpersulfat

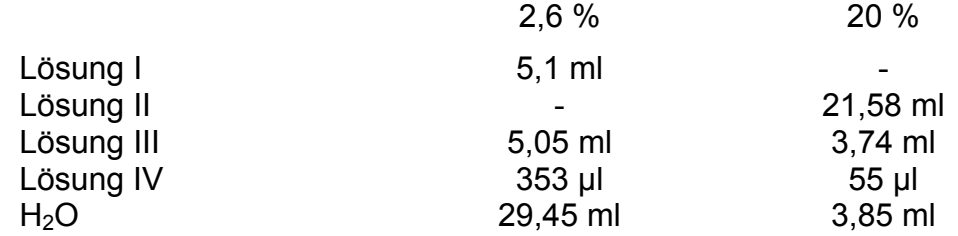

Vor der Auftrennung wurden die Proteinlösungen mit dem vierfachen Probenpuffer (62,5 mM Tris HCl, 20 % Glycerol, 2 % SDS, 5 % β-Mercaptoethanol, 0,5 % Bromphenolblau 3 : 1 vermischt und für 3 min bei 100 °C inkubiert. Die denaturierten Proteinlösungen wurden anschließend auf Eis abgekühlt und mittels einer Hamilton MikroliterTM Spritze auf das Gel aufgetragen. Zur Größenbestimmung der einzelnen Proteinbanden wurden kommerzielle Größenstandards (Prestaind Protein Molecular Weight Marker, Fermentas) eingesetzt. Die Auftrennung der Proteine erfolgte in Tris-Glycin-Elektrophorese Laufpuffer (25 mM Tris, 200 mM Glycin, 0,1 % SDS) bei 30 mA für 1 bis 2 h.

### **II.4.11.2. Färbungen der Proteingele**

Nach dem Auftrennen der Proteine, wurden die Gele Unter Verwendung von Coomassie oder Silber gefärbt.

Für die Coomassiefärbung wurden die Gele für 1 bis 4 h in Coomassielösung (0,25 % Coomassie blau in Methanol / Wasser / Eisessig (5 : 4 : 1)) und anschließend in Methanol / Wasser / Eisessig (5 : 4 : 1) 2 bis 12 h inkubiert.

Zur Silberfärbung wurden die Gele in Fixierer (50 % Methanol, 12 % Essigsäure) mit 0,5 µl / ml Formaldehydlösung (37 %) für 20 min inkubiert. Anschließend erfolgte ein dreimaliger Waschschritt für jeweils 5 bis 10 min mit 50 % Ethanol. Nach einer Inkubation in 1 µl / ml Na<sub>2</sub>S<sub>2</sub>O<sub>3</sub> Lösung (2 % Na<sub>2</sub>S<sub>2</sub>O<sub>3</sub> x H<sub>2</sub>O) für 1 min wurden die Gele 3 mal mit H2O für 20 s gewaschen. Daran anschließend erfolgte die Inkubation der Gele für 10 bis 15 min in der Silberlösung (1,6 mg / ml AgNO<sub>3</sub>, 0,72 µl / ml Formaldehydlösung). Nach erneutem zweimaligen Waschen für 20 s in H<sub>2</sub>O wurden die Gele in Entwicklerlösung (40 µg / ml Na<sub>2</sub>CO<sub>3</sub>,  $0,25$  µl / ml Na<sub>2</sub>S<sub>2</sub>O<sub>3</sub> Lösung, 0,4 µl / ml Formaldehydlösung) für 30 s bis 30 min inkubiert. Nach kurzem zweimaligem Spülen der Gele mit H2O wurde eine weitere Farbreaktion durch die Zugabe der Fixiererlösung verhindert. Für eine langfristige Aufbewahrung der Proteingele wurden diese in dem

"Phero Temp 40" Geltrocknersystem (Biotec Fischer) für 20 bis 45 min bei 70 °C inkubiert.

### **II.4.11.3. Bestimmung der Proteinkonzentration**

Die Bestimmung der Proteinkonzentration erfolgte mit Hilfe der Bradford Methode. Die 5 fache Bradfordlösung setzte sich aus 100 mg Coomassie brilliant blue G250, 50 ml 95 % Ethanol, 100 ml Phosphorsäure in einem Endvolumen von 200 ml zusammen und wurde vor der Verwendung mit Wasser 5 fach verdünnt. 5 ml Bradfordlösung wurden zu 100 µl verschiedener Proteinverdünnungen hinzugegeben und für 5 bis 30 min bei Raumtemperatur inkubiert. Mit der BSA Standardreihe wurde ebenso verfahren. Die photometrische Messung erfolgte bei einer Wellenlänge von 595 nm.

Eine weitere Möglichkeit der Bestimmung der Proteinkonzentration basierte auf der Bicinchoninic Acid (BCA) Methode. Hierzu wurde das Protein Assay System (Pierce) den Angaben des Herstellers entsprechend verwendet.

### **II.4.11.4. Substrat – und pH – Spezifität der Proteasen**

Zur Bestimmung der Substrat – und pH Spezifität der Proteasen Sap9 und Sap10 wurden die heterolog exprimierten Proteasen mit verschiedenen Substraten in 0,1 M Citratpuffer verschiedener pH Werte inkubiert. Dabei wurde zu 10 bis 50 µg der verschiedenen Substrate jeweils 0,5 bis 1,0 µg Protease hinzugegeben. Das Spektrum der getesteten pH Werte umfasste 3,0 bis 8,0. Die verschiedenen Suspensionen wurden für 1 bis 12 h bei 37 °C inkubiert. Anschließend wurde der vierfache Gelladepuffer (62.5 mM Tris HCl,  $20\%$  Glycerol,  $2\%$  SDS, 5 % β-Mercaptoethanol, 0,5 % Bromphenolblau) 1 : 3 hinzugegeben, für 5 min bei 100 °C inkubiert und auf Eis abgekühlt. Die Auswertung erfolgte mit Hilfe von SDS Polyacrylamidgelen (siehe II.4.11.1).

### **II.4.12. Datenbanken und** *in silico* **Datenverarbeitung**

Durchgeführte *in silico* Analysen beruhen auf den DNA – und Proteinsequenzen von *C. albicans* der Datenbanken "*Candida* DB" (http://genolist.pasteur.fr/CandidaDB), "*Candida* Genome Database" (http://www.candidagenome.org) und "*Candida albicans* Research Lab" (http://candida.bri.nrc.ca/candida/index.cfm).

Sequenzvergleiche und Homologieanalysen auf DNA – und Proteinebene wurden unter Verwendung verschiedener BLAST Programme durchgeführt, welche auf den Internetseiten der oben genannten Datenbanken und auf der Internetseite des NCBI (www.ncbi.nlm.nih.gov) zur Verfügung standen. Weitere Sequenzvergleiche und – Analysen wurden mit Hilfe der Software "Lasergene" (Windows 32, DNASTAR Inc.) ausgeführt.

Datenbanken oder Computerprogramme, welche nicht bereits genannt wurden und ebenfalls zur Sequenzanalyse (wie zum Beispiel die Voraussage von Signalpeptiden) oder für andere *in silico* Arbeiten (zum Beispiel die Analyse von Mikroarrays) genutzt wurden, werden im Ergebnisteil an entsprechender Stelle aufgeführt.

Die statistische Signifikanz wurde mit dem "Student T – Test" bestimmt.

## **II.4.13. Mikroskopische Untersuchungen**

Mikroskopische Untersuchungen wurden unter Verwendung eines Zeiss Stereomikroskops sowie eines Zeiss Fluoreszenz Mikroskops inklusive Kamera durchgeführt. Die Analyse der Daten des Zeiss Fluoreszenz Mikroskops erfolgte mit Hilfe der Software "Axio Vision 3.1" (Carl Zeiss Vision GmbH).